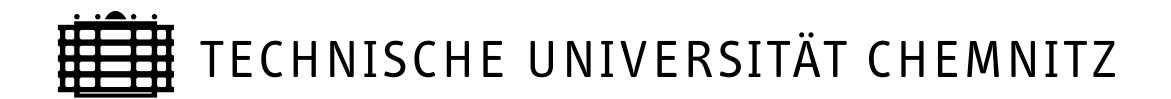

# Sonderforschungsbereich 393

Parallele Numerische Simulation für Physik und Kontinuumsmechanik

Anke Bucher Arnd Meyer Uwe-Jens Görke Reiner Kreißig

# Entwicklung von adaptiven Algorithmen für nichtlineare FEM

Preprint SFB393/04-03

#### Zusammenfassung

The development of adaptive finite element procedures for the solution of geometrically and physically nonlinear problems in structural mechanics is very important for the augmentation of the efficiency of FE-codes. In this contribution methods of mesh refinement as well as mesh coarsening are presented for a material model considering finite elasto-plastic deformations.

For newly generated elements stresses, strains and internal variables have to be calculated. This implies the determination of the nodal values as well as the Gaussian point values of the new elements based on the transfer of data from the former mesh. Analogously, the coarsening of less important elements necessitates the determination of these values for the newly created father elements.

Preprintreihe des Chemnitzer SFB 393 ISSN 1619-7178 (Print) ISSN 1619-7186 (Internet)

SFB393/04-03 **April 2004** 

# Inhaltsverzeichnis

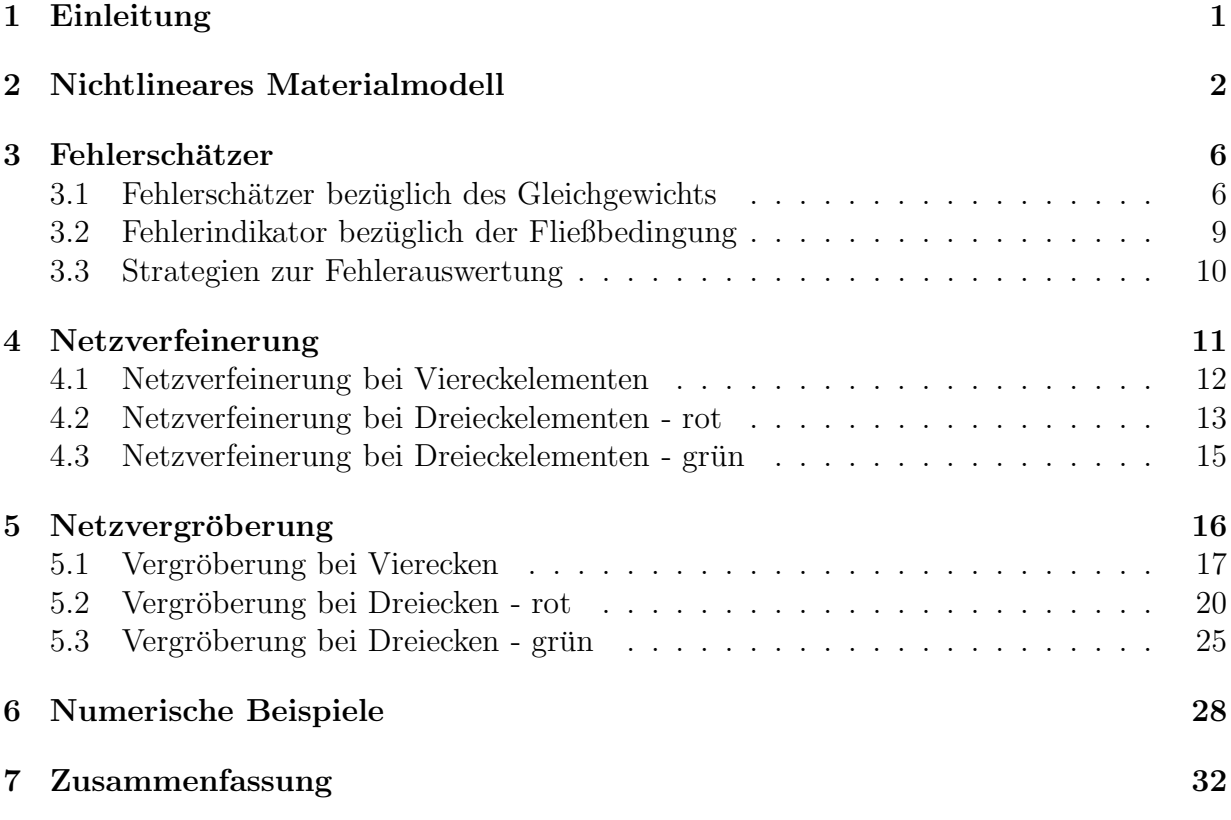

Author's addresses:

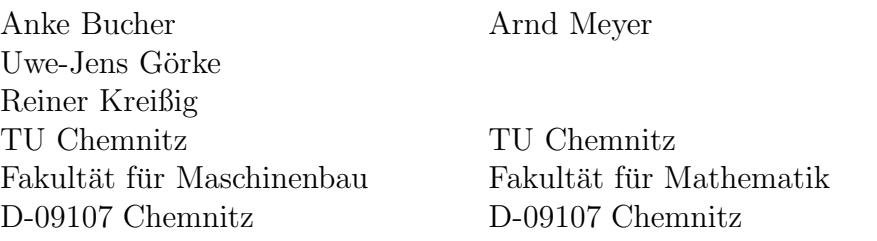

http://www.tu-chemnitz.de/sfb393/

## 1 Einleitung

Für eine erfolgreiche numerische Simulation des mechanischen Verhaltens von Bauteilen und Baugruppen ist die Implementierung von geeigneten Materialmodellen in FE-Programme eine grundlegende Voraussetzung. Darüber hinaus hängt eine realistische numerische Simulation auch von der Art der Vernetzung ab. Um eine geforderte Genauigkeit bei der Lösung des Anfangs-Randwertproblems zu erreichen, ist es zweckmäßig, in Gebieten mit großen Spannungsgradienten mit feineren Netzen zu arbeiten, während dies in Regionen mit kleineren Gradienten nicht unbedingt notwendig ist. Da die Lage solcher kritischen Gebiete mit großen Spannungsgradienten nicht immer von vornherein bekannt ist oder sich während der Belastung verändern kann, ist die Erstellung von a priori angepassten Netzen nicht immer möglich. Aus diesem Grund haben adaptive Vernetzungsstrategien im letzten Jahrzehnt eine immer größere Bedeutung erlangt. Hierbei ist zu erwähnen, dass globale Neuvernetzungsansätze wegen des kompletten Datentransfers auf das neue Netz gewöhnlich nicht sehr effektiv und mit Fehlern behaftet sind. Leistungsfähigere Methoden sind lokale, adaptive Strategien zur Netzverfeinerung und -vergröberung speziell im Fall von nichtlinearen, inkrementellen Lösungsverfahren.

Für eine effektive Modellierung mechanischer Probleme mit großen Verzerrungen ist es günstig, die FE-Berechnung mit einem relativ groben Netz zu beginnen. Im weiteren Belastungsverlauf wird das Netz in Abhängigkeit von den vorhandenen Spannungsgradienten, die über spezielle Fehlerschätzer angezeigt werden, angepasst. Die Möglichkeit zur adaptiven Netzanpassung kann als ein Merkmal hoher Leistungsstärke von FE-Programmen angesehen werden.

An der TU Chemnitz wurde das experimentelle FE-Programm SPC-PM2AdNl entwickelt, welches in der Lage ist, adaptive Netzanpassungen zu realisieren. Die hierbei eingesetzten Neuvernetzungsstrategien ermöglichen eine verbesserte Simulation des mechanischen Verhaltens in Gebieten mit großen Spannungsgradienten, z.B. in der Umgebung von Rissen, Kerben und in Kontaktzonen. Mit dem Programm können finite elastisch-plastische Verzerrungen mit isotroper, kinematischer und formativer Verfestigung betrachtet werden. In diesem Zusammenhang wurde zusätzlich ein spezieller Fehlerindikator getestet. Als Kriterium für die Netzanpassung wertet er die Erfüllung der Fließbedingung aus. Damit wird eine verbesserte Abbildung der plastischen Zone im Netz erreicht.

In diesem Preprint wird neben einer kurzen Beschreibung des Materialmodells der finiten Elasto-Plastizität besonders auf die Art und Weise der Fehlerschätzung und der damit verbundenen Netzanpassungsalgorithmen eingegangen. Hierbei werden detailliert die notwendigen Schritte bei einer Netzverfeinerung bzw. -vergröberung dargestellt. Schließlich wird anhand eines numerischen Beispiels die Leistungsfähigkeit des Programms und der darin enthaltenen Netzanpassungsalgorithmen demonstriert.

## 2 Nichtlineares Materialmodell

Das in SPC-PM2AdNl implementierte Materialmodell wurde für die Behandlung finiter elastisch-plastischer Verzerrungen entwickelt. Es zeichnet sich durch die folgenden spezifischen Merkmale aus:

- Multiplikative Zerlegung des Deformationsgradienten  $\boldsymbol{F}$  in einen elastischen Anteil  $\bm{F}^e$  und einen plastischen Anteil  $\bm{F}^p$  in Verbindung mit der Formulierung einer plastischen Zwischenkonfiguration zusätzlich zur Referenz- und Momentankonfiguration.
- Additive Zerlegung der freien Helmholtz-Energie-Dichte  $\psi$  in einen elastischen und einen plastischen Anteil

$$
\psi = \psi_e + \psi_p \tag{1}
$$

Der elastische Anteil

$$
\psi_e = \tilde{\psi}_e \left[ J_1 \left( \tilde{E}^e \right), J_2 \left( \tilde{E}^e \right), J_3 \left( \tilde{E}^e \right) \right]
$$
 (2)

stellt eine Funktion der Invarianten  $J_i$  ( $i = 1, 2, 3$ ) des elastischen Verzerrungstensors

$$
\tilde{E}^e = \frac{1}{2} \left( \boldsymbol{F}^{eT} \boldsymbol{g} \, \boldsymbol{F}^e - \tilde{\boldsymbol{G}} \right) \tag{3}
$$

dar, der in der plastischen Zwischenkonfiguration definiert ist. Hierbei sind g der Metriktensor der Momentankonfiguration und  $\tilde{G}$  der Metriktensor der plastischen Zwischenkonfiguration. Das Zurückziehen (Abbilden von der plastischen Zwischenkonfiguration in die Referenzkonfiguration) von Beziehung (2) führt auf

$$
\psi_e = \bar{\psi}_e [J_1(CB^p), J_2(CB^p), J_3(CB^p)] = \bar{\psi}_e (CB^p)
$$
\n(4)

$$
\text{mit} \quad \mathbf{C} = \mathbf{F}^T \mathbf{g} \mathbf{F} \quad \text{und} \quad \mathbf{B}^p = \mathbf{F}^{p-1} \tilde{\mathbf{G}} \mathbf{F}^{p-T} \tag{5}
$$

Der plastische Anteil  $\psi_p$  sei eine isotrope Tensorfunktion einer inneren Variable  $A_1$ vom Verzerrungstyp, wobei  $A_1$  in der Referenzkonfiguration definiert und arbeitskonjugiert zum Rückspannungstensor  $\alpha$  ist, und einer vierstufigen spannungsähnlichen inneren Variable  $A_2$ , die arbeitskonjugiert zum Distorsionstensor  $\boldsymbol{K}$  ist:

$$
\psi_p = \psi_p(\mathbf{A}_1, \mathbf{A}_2) \tag{6}
$$

• Thermodynamische Konsistenz des Materialmodells: Die Clausius-Duhem-Ungleichung für den isothermen Fall

$$
-\varrho_0 \dot{\psi} + \frac{1}{2} \boldsymbol{T} \cdot \boldsymbol{C} \ge 0 \tag{7}
$$

mit der Massendichte  $\varrho_0$  und dem zweiten Piola-Kirchhoff-Spannungstensor  $T$ , beide in der Referenzkonfiguration definiert, stellt die grundlegende Beziehung für die Herleitung des Materialmodells dar. Ein hyperelastisches Teildeformationsgesetz kann im Folgenden abgespalten werden.

$$
\boldsymbol{T} = 2 \varrho_0 \frac{\partial \bar{\psi}_e}{\partial (\boldsymbol{C} \boldsymbol{B}^p)} \boldsymbol{B}^p = 2 \varrho_0 \frac{\partial \bar{\psi}_e}{\partial \boldsymbol{C}}
$$
(8)

Weiterhin werden die konstitutiven Annahmen

$$
\boldsymbol{\alpha} = \varrho_0 \frac{\partial \psi_p}{\partial \boldsymbol{A}_1} \quad \text{und} \quad \boldsymbol{K} = \varrho_0 \frac{\partial \psi_p}{\partial \boldsymbol{A}_2} \tag{9}
$$

getroffen. Bei Interpretation des Prinzips vom Maximum der plastischen Dissipation als nichtlineares Optimierungsproblem mit der Fließbedingung  $F\left(\bm{T},\bm{\alpha},\bm{K},E^p_v\right)$  $\Big) = 0$ als Nebenbedingung kann ein Algebro-Differenzialgleichungssystem (DAE) abgeleitet werden, welches das Materialmodell für die finite Elasto-Plastizität darstellt. $E_v^p$ repäsentiert hierbei die plastische Bogenlänge.

Dieses Deformationsgesetz der finiten Elasto-Plastizität kann in einer verallgemeinerten Form geschrieben werden als

$$
\dot{T} + \lambda \mathbf{D} \cdot \frac{\partial F}{\partial T} - \frac{1}{2} \mathbf{D} \cdot \dot{C} + \lambda \left( T \frac{\partial F}{\partial T} \mathbf{B} + \mathbf{B} \frac{\partial F}{\partial T} T \right) = 0 \tag{10}
$$

$$
\dot{\boldsymbol{\alpha}} + \boldsymbol{Q}_1 \left( \boldsymbol{T}, \boldsymbol{\alpha}, \boldsymbol{K}, \lambda \right) = \boldsymbol{0} \tag{11}
$$

$$
\dot{\mathbf{K}}_4 + \mathbf{Q}_2 \left( \mathbf{T}, \boldsymbol{\alpha}, \mathbf{K}, \lambda \right) = 0 \tag{12}
$$

$$
\dot{E}^p_v + Q_3\left(\boldsymbol{T}, \boldsymbol{\alpha}, \boldsymbol{K}, \lambda\right) = 0 \tag{13}
$$

$$
F\left(\boldsymbol{T},\boldsymbol{\alpha},\boldsymbol{K},E_v^p\right) = 0 \qquad (14)
$$

(vgl. auch Bucher et al. [4, 5, 6] und Walther [18]). Hierbei stellen  $\lambda$  den plastischen Multiplikator und  $\overline{D}$  die hyperelastische Materialmatrix dar.

Für die numerische Lösung des Algebro-Differenzialgleichungssystems muss ein Zeitdiskretisierung vorgenommen werden. Basierend auf einem allgemeinen impliziten Ein-Schritt-Diskretisierungsschema

$$
y_{n+1} = y_n + (\alpha f_{n+1} + (1 - \alpha) f_n) \Delta t \tag{15}
$$

zur Lösung der gewöhnlichen Differenzialgleichung 1. Ordnung

$$
\frac{dy}{dt} = \dot{y} = f(t, y) \tag{16}
$$

mit dem Zeitinkrement

$$
\Delta t = t_{n+1} - t_n \tag{17}
$$

und dem Wichtungsfaktor

$$
\alpha \in [0, 1], \qquad \alpha = \begin{cases} 0, 0 & \text{: Euler vorwärts} \\ 1, 0 & \text{: Euler rückwärts} \\ 0, 5 & \text{: Crank-Nicolson (Trapezregel)} \end{cases} \tag{18}
$$

 $f$ ührt das auf

$$
T_{n+1} - T_n + \left[ \alpha \lambda_{n+1} \frac{D_n}{2} + \alpha \lambda_{n+1} \frac{\partial F}{\partial T} \right]_{n+1} + (1 - \alpha) \lambda_n \frac{D_n}{2} \frac{\partial F}{\partial T} \Big|_n \Big] \Delta t
$$
  
\n
$$
- \left[ \frac{1}{2} (1 - \alpha) \left( \frac{D_n}{2} - \frac{D_n}{2} \right) \cdots \dot{C}_n \right] \Delta t - \frac{1}{2} \frac{D_n}{2} \lambda_{n+1} \cdots \Delta C_{n+1}
$$
  
\n
$$
+ \alpha \lambda_{n+1} \left( \frac{\partial F}{\partial T} \Big|_{n+1} \frac{D_n}{2} + \cdots + \frac{\partial F}{\partial T} \Big|_{n+1} \frac{D_n}{2} \right) \Delta t
$$
  
\n
$$
+ (1 - \alpha) \lambda_n \left( \frac{\partial F}{\partial T} \Big|_n \frac{D_n}{2} + \frac{D_n}{2} \frac{\partial F}{\partial T} \Big|_n \frac{D_n}{2} \right) \Delta t = 0
$$
  
\n
$$
\alpha_{n+1} - \alpha_n + \left[ \alpha \frac{D_n}{2} \right] \Delta t = 0
$$
  
\n
$$
K_{n+1} - K_n + \left[ \alpha \frac{D_n}{2} \right] \Delta t + (1 - \alpha) \frac{D_n}{2} \Delta t = 0
$$
  
\n
$$
E_{v_{n+1}}^p - E_{v_n}^p + \left[ \alpha \frac{D_n}{2} \lambda_{n+1} + (1 - \alpha) \frac{D_n}{2} \right] \Delta t = 0
$$
  
\n
$$
F(T_{n+1}, \alpha_{n+1}, K_{n+1}, E_{v_{n+1}}^p) = 0
$$

Im Weiteren werden ein Variablenvektor

$$
\boldsymbol{z} = \left(\boldsymbol{T}, \boldsymbol{\alpha}, \boldsymbol{K}, E_v^p, \lambda\right)^T \tag{19}
$$

und ein Operator

$$
\mathcal{G} = \mathcal{G}\left(z_n, z_{n+1}, \Delta C_{n+1}, \dot{C}_n\right)
$$
\n(20)

definiert. Der Variablenvektor

$$
\boldsymbol{z}_{n+1} = \left(\boldsymbol{T}_{n+1}, \boldsymbol{\alpha}_{n+1}, \boldsymbol{K}_{n+1}, E_{v_{n+1}}^p, \lambda_{n+1}\right)^T
$$
\n(21)

stellt zum aktuellen Zeitpunkt  $t_{n+1}$  die Lösung des lokalen Anfangswertproblems dar und wird aus dem nichtlinearen algebraischen Gleichungssystem

$$
\mathcal{G}_{n+1} = \mathcal{G}\left(z_{n+1}\right) = 0\tag{22}
$$

berechnet. Zu seiner Lösung wird die Newton-Methode verwendet.

$$
\boldsymbol{z}_{n+1}^{i+1} = \boldsymbol{z}_{n+1}^{i} - \left(\nabla_{\boldsymbol{z}_{n+1}^{i}} \boldsymbol{\mathcal{G}}\right)^{-1} \boldsymbol{\mathcal{G}}_{n+1}^{i}
$$
 (23)

$$
\rightarrow \left(\nabla_{\mathcal{Z}_{n+1}^{i}} \mathcal{G}\right) \Delta z_{n+1}^{i+1} = -\mathcal{G}_{n+1}^{i} \tag{24}
$$

Es ist wichtig zu bemerken, dass in SPC-PM2AdNl die numerische Integration des Deformationsgesetzes nicht nur in den Gaußpunkten durchgeführt wird, sondern auch in allen Elementknotenpunkten. Diese Vorgehensweise wird wegen einer möglichen späteren Neuvernetzung angewandt. Auf diese Art werden die Zustandsgrößen in den Knoten mit der gleichen Genauigkeit wie in den Gaußpunkten approximiert. Bei den aus der Literatur bekannten Vorgehensweisen erfolgt die Berechnung der Knotenpunktwerte üblicher Weise auf der Basis der Gaußpunktwerte mit speziellen Extrapolationsalgorithmen. Ein umfassender Uberblick entsprechender Verfahren findet sich in  $[17]$ . Damit wird häufig das Ziel verfolgt, stetige Verteilungen der Zustandsgrößen zu erreichen. Es ist offensichtlich, dass hierbei die Genauigkeit in den Knoten nicht mit der in den Gaußpunkten übereinstimmt. Besonders im Fall der reduzierten Integration, bei der die Anzahl der Gaußpunkte geringer als die der Knoten ist, erscheint eine solche Extrapolation zumindest bedenklich.

Die zusätzliche numerische Integration in den Knoten dient demzufolge einer exakteren Elementverfeinerung bzw. -vergröberung und führt zu einer zweckmäßigeren Ubertragung der Daten auf die Knoten und Gaußpunkte der neu gebildeten Elemente. Dies wiederum garantiert ein zufrieden stellendes Konvergenzverhalten des Randwertproblems für die folgenden Lastschritte.

In diesem Zusammenhang wurde das Lösungs- und Konvergenzverhalten des Programmes bei Verwendung des Integrationsalgorithmus nach Gauß-Lobatto (GL) im Vergleich zum üblicher Weise verwendeten Algorithmus nach Gauß  $(G)$  untersucht. Beispielhaft ist für Viereck-Elemente in Abb. 1 die Lage der Integrationsstützstellen beim Gauß-Lobattobzw. beim Gauß-Algorithmus dargestellt. Für eine vollständige Integration gleicher Genauigkeit werden hierbei 16 (GL) bzw. 9 Stützstellen (G) benötigt. Wie aus Abb. 1 zu ersehen ist, werden beim Gauß-Lobatto-Integrationsalgorithmus Informationen in einigen FE-Knoten genutzt, was als vorteilhaft im Rahmen der verwendeten Neuvernetzungsstrategien (Knotenwerte sind immer vorhanden) erscheint. In numerischen Tests konnten jedoch keinerlei Unterschiede in der Genauigkeit und im Konvergenzverhalten im Vergleich zum Gaußalgorithmus gleicher Integrationsordnung festgestellt werden. Allerdings erweist sich der Gauß-Lobatto-Algorithmus als zeitaufwendiger: Während bei diesem Ansatz das Anfangswertproblem in 20 Punkten pro Element gelöst werden muss (16 Integrationsstützstellen und 4 Seitenmittenknoten), reduziert sich der Aufwand beim Gauß-Verfahren auf 17 Punkte (9 Stützstellen und 8 Elementknoten).

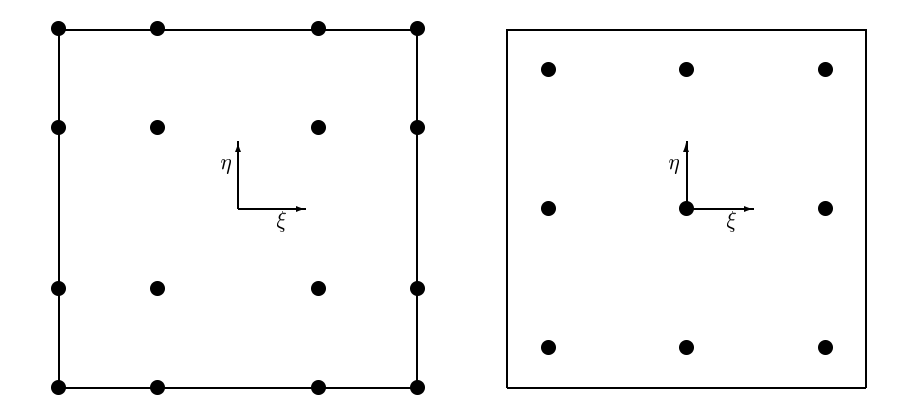

Abbildung 1: Position der Stützstellen im Viereck-Element bei vollständiger Integration: Gauß-Lobatto (links), Gauß (rechts).

## 3 Fehlerschätzer

Unabhängig vom Materialverhalten kann die adaptive Neuvernetzung in folgende Schritte unterteilt werden:

- Fehlerschätzung,
- Netzverfeinerung und/oder -vergröberung,
- Ubertragung der Feldvariablen auf die neu generierten Knoten und Integrationsstützstellen.

Die Fehlerschätzung ist der wichtigste Schritt für die Steuerung der adaptiven Neuvernetzung. Im Programm SPC-PM2AdNl werden im Rahmen der finiten Elasto-Plastizität verschiedene residuale Fehlerschätzer realisiert. Hierbei werden sowohl die Residuen des Gleichgewichts einschließlich der Kantensprünge der inneren Kräfte zwischen benachbarten Elementen wie auch die elementbezogenen Residuen der Fließbedingung ausgewertet.

## 3.1 Fehlerschätzer bezüglich des Gleichgewichts

Der verwendete Fehlerschätzer  $\eta_T$  für ein Element T mit der Fläche  $\Omega_T$ 

$$
\eta_T^2 \approx \frac{\frac{h_T^2}{\lambda_D} \int_{\Omega_T} |\operatorname{div} \boldsymbol{\sigma}(\boldsymbol{u}_h) + \boldsymbol{f}_h|^2 d\Omega_T + \sum_{E \in \partial \Omega_T} \frac{h_T}{\lambda_D} \int_E |[\boldsymbol{\sigma}(\boldsymbol{u}_h) \boldsymbol{n}_E]|^2 ds_E
$$
\n(25)

mit der materialabhängigen Interpolationskonstante  $\lambda_D$  basiert auf den Arbeiten von Babuška et al. [2, 3] und Weiterentwicklungen von Johnson und Hansbo [11], Kunert [12, 13, 14, 15, 16], Cramer et al. [8], Carstensen und Alberty [7] sowie Stein et al. [17]. Hierbei bezeichnet [...] den Sprung einer Funktion an einer Elementkante E, z.B. im vorliegenden Fall

$$
\left[\boldsymbol{\sigma}(\boldsymbol{u}_h)\,\boldsymbol{n}_E\right]=\boldsymbol{\sigma}_h^+\,\boldsymbol{n}_E^+ +\boldsymbol{\sigma}_h^-\,\boldsymbol{n}_E^-\tag{26}
$$

 $h_T$  steht für die charakteristische Elementlänge und  $n_E$  für den nach außen gerichteten Normalenvektor der Elementkante.

In der linearen Elastizität wird  $\lambda_D$  gewöhnlich mit dem Elastizitätsmodul approximiert [1, 9]. Eine exakte Angabe für diese Interpolationskonstante ist im nichtlinearen Fall nicht möglich. Es ist aber zu erwarten, dass sie in der gleichen Größenordnung wie bei linearen Problemen liegt. Daher wird auch im Rahmen des vorgestellten Modells der finiten Elastoplastizität  $\lambda_D$  durch den Elastizitätsmodul angenähert. Die Fehlerauswertung erfolgt relativ zu einer vorgegebenen Schranke. Somit spielt bei homogenem Material die Größe der Interpolationskonstante keine Rolle für die Netzanpassung. Treten im betrachteten Gebiet beispielsweise elastische und plastische Regionen gleichzeitig auf, wird mit der genannten Approximation von  $\lambda_D$  der Fehler für plastifizierte Elemente unterschätzt. Ausgleichend dazu wurde der im folgenden Abschnitt beschriebene Fehlerschätzer bezüglich der Erfüllung der Fließbedingung zusätzlich implementiert.

Kantenorientierte Fehlerschätzer  $\eta_F$  (zweiter Teil von Gl. (25)) werden in einer Schleife uber alle Elemente berechnet. Ein wichtiger Anteil solch eines Fehlerschätzers für das Element T ist der Wert

$$
\sum_{E \in \partial \Omega_T} \frac{h_T}{\lambda_D} \| [\boldsymbol{\sigma} \boldsymbol{n}] \|_{L_2(E)}^2, \qquad (27)
$$

(vgl. [12, 13, 14, 15]) mit den Kräften  $\sigma n$ . Im Weiteren kann der kantenorientierte Fehler definiert werden als

$$
\eta_E^2 = \frac{h_T}{\lambda_D} \|\left[\boldsymbol{\sigma}\,\boldsymbol{n}\right]\|_{L_2(E)}^2,\tag{28}
$$

was mit der Mittelpunktsregel für die Integration über E vereinfacht werden kann zu

$$
\eta_E^2 = \frac{h_T}{\lambda_D} l_E \left| \left[ \boldsymbol{\sigma} \boldsymbol{n} \right] \right|^2_{\boldsymbol{x}_M},\tag{29}
$$

mit den Koordinaten  $x_M$  des Kantenmittenknotens und der Kantenlänge  $l_E$ . Für isotrope Elemente gilt  $h_T \sim l_E$  und  $l_E \mathbf{n} = \mathbf{E}^\perp$  (orthogonal zum Kantenvektor), was schließlich auf die folgende Beziehung für den Fehlerschätzer in Bezug auf die Kante  $E$  führt:

$$
\eta_E^2 = \left| \left[ \boldsymbol{\sigma} \boldsymbol{E}^{\perp} \right] \right|^2 \boldsymbol{x}_M. \tag{30}
$$

Als Vergleichswert wird der maximale Kantenfehler

$$
\eta = \max_{\forall E} \eta_E \tag{31}
$$

oder alternativ die Fehlersumme

$$
\eta = \sum_{E} \eta_E \tag{32}
$$

genutzt und jede Kante, für die

$$
\eta_E^2 \ge \tau_{Tol} \cdot \eta^2 \tag{33}
$$

gilt, wird für eine Teilung in zwei Sohnkanten vorgesehen.

Die Bestimmung von Fehlerschätzern bei Kanten mit hängenden Knoten erfordert eine besondere Berechnung. Hängende Knoten können bei speziellen Arten der Elementverfeinerung auftreten, z.B. wenn zwei benachbarte Elemente eine gemeinsame Kante besitzen, und nur eines dieser Elemente geteilt wird. Diese Elementverfeinerung erfordert die Teilung der gemeinsamen Kante hinsichtlich der neu zu bildenden Sohnelemente. Das nicht unterteilte Nachbarelement behält die vormals gemeinsame Kante unverändert (vgl. Abb. 2 und Abschnitt 4). Es existieren somit die Vaterkante  $E_{Fath}$ , (die zu dem ungeteilten Element gehört) und ihre zwei Sohnkanten  $E_{Son}$  und  $E_{Son}$ , die zu den neu entstandenen Sohnelementen des Nachbarelementes gehören.

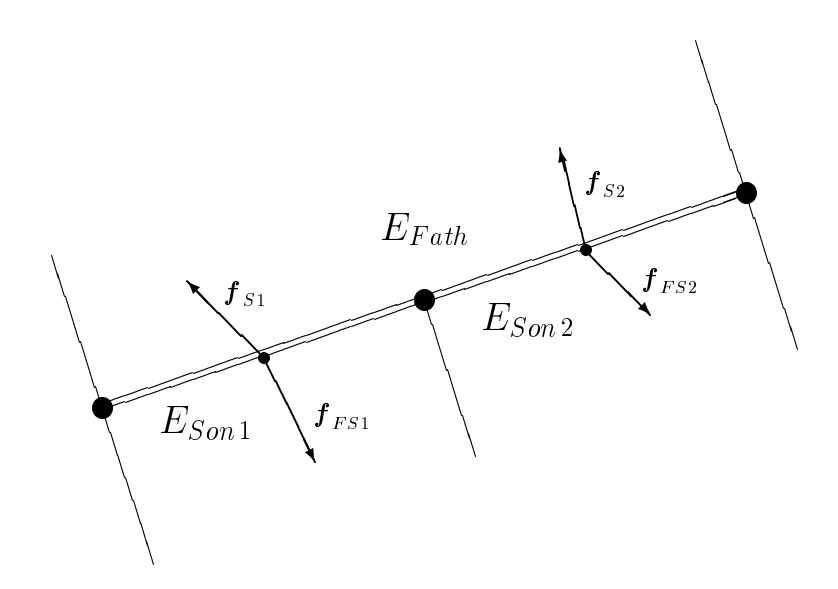

Abbildung 2: Kantenkräfte an hängenden Knoten.

Für die Berechnung der Fehlerschätzer für diese Vater- und Sohnkanten wird wie folgt verfahren: Der Fehlerschätzer der Vaterkante lautet

$$
\eta_{Fath}^{2} = h_{T_{Fath}} || [\boldsymbol{\sigma} \boldsymbol{n}] ||_{L_{2}(E_{Fath})}^{2}
$$
\n
$$
= \frac{h_{T_{Fath}}}{\lambda_{D}} \int_{E_{Fath}} |[\boldsymbol{\sigma} \boldsymbol{n}] |^{2} d s_{E_{Fath}} \tag{34}
$$
\n
$$
\approx \frac{l_{E_{Fath}}}{\lambda_{D}} \int_{E_{Fath}} |[\boldsymbol{\sigma} \boldsymbol{n}] |^{2} d s_{E_{Fath}} \tag{34}
$$

Mit  $l_{E_{Son}} = l_{E_{Son}} = l_{E_{Son}} = \frac{1}{2}$  $\frac{1}{2} l_{E_{Fath}}$  kann Gleichung (34) auch geschrieben werden als

$$
\eta_{Fath}^{2} = 2 \frac{l_{E_{Son}}}{\lambda_D} \int_{E_{Fath}} |[\boldsymbol{\sigma} \boldsymbol{n}]|^{2} ds_{E_{Fath}} \n= 2 \frac{l_{E_{Son}}}{\lambda_D} \left\{ \int_{E_{Son1}} |[\boldsymbol{\sigma} \boldsymbol{n}]|^{2} ds_{E_{Son1}} + \int_{E_{Son2}} |[\boldsymbol{\sigma} \boldsymbol{n}]|^{2} ds_{E_{Son2}} \right\}
$$
\n(35)

Durch Anwenden der Mittelpunktsregel entsteht

$$
\eta_{Fath}^{2} = 2 \frac{l_{E_{Son}}}{\lambda_{D}} \left\{ l_{E_{Son1}} | [\sigma_{M_{Son1}} \boldsymbol{n}]|^{2} + l_{E_{Son2}} | [\sigma_{M_{Son2}} \boldsymbol{n}]|^{2} \right\}
$$
\n
$$
= \frac{2}{\lambda_{D}} \left\{ \left| [\sigma_{M_{Son1}} \boldsymbol{E}_{Son}] \right|^{2} + \left| [\sigma_{M_{Son2}} \boldsymbol{E}_{Son}] \right|^{2} \right\}
$$
\n
$$
= \frac{2}{\lambda_{D}} \left\{ \left| \left[ f_{M_{Son1}} \right] \right|^{2} + \left| \left[ f_{M_{Son2}} \right] \right|^{2} \right\}
$$
\n
$$
= \frac{2}{\lambda_{D}} \left\{ \eta_{Son1}^{2} + \eta_{Son2}^{2} \right\} \tag{36}
$$

Wie bereits in Abb. 2 gezeigt wurde, ist der Sprung der Kantenkräfte  $\left[\bm{f}_{M_{Soni}}\right]$  definiert als

$$
\left[\boldsymbol{f}_{M_{Soni}}\right] = \boldsymbol{f}_{Si} + \boldsymbol{f}_{FSi} \quad \text{mit} \quad i = 1,2 \tag{37}
$$

An dieser Stelle ist es wichtig zu betonen, dass die Werte von  $\sigma_{M_{Son1}}$  und  $\sigma_{M_{Son2}}$  in Bezug auf die Vaterkante interpoliert werden müssen. Bezüglich der Sohnkanten sind die entsprechenden Spannungswerte durch die Lösung des Anfangswertproblems in ihren Seitenmittenknoten gegeben.

Bei Randkanten mit vorgegebenen Verschiebungsrandbedingungen wird kein lokaler Fehler betrachtet. Der lokale residuale Fehler an Kanten mit Kraftrandbedingungen wird aus dem Sprung der inneren und äußeren Kräfte berechnet.

#### 3.2 Fehlerindikator bezüglich der Fließbedingung

Für Probleme der Elasto-Plastizität existieren spezielle Fehlerindikatoren, die sich beispielsweise auf die Residuen der plastischen Verformungsleistung, der Dissipation oder der Fließbedingung beziehen. In [17] geben Stein und Schmidt einen Uberblick über diese Fehlerindikatoren für den Fall kleiner Verzerrungen.

Bei vorangegangenen Untersuchungen mit dem Fehlerschätzer bezüglich des Gleichgewichts gab es in Einzelfällen Probleme in den Ubergangsbereichen zwischen elastischer und plastischer Zone. Da der Fließbedingungsfehlerindikator besonders sensibel in diesen Gebieten reagiert, wurde er hier für den Fall großer Verzerrungen modifiziert und in SPC-PM2AdNl implementiert.

Bei der Herleitung des DAE (10-14) aus einem Optimierungsproblem ergeben sich neben den oben angeführten Beziehungen zusätzlich die so genannten Kuhn-Tucker-Bedingungen:

$$
\lambda \geq 0 \tag{38}
$$

$$
F \leq 0 \tag{39}
$$

$$
\lambda F = 0 \tag{40}
$$

Während wegen  $\lambda = 0$  im elastischen Fall, bei Entlastung und neutraler Belastung die Bedingung (40) immer erfüllt ist, führen die verwendeten impliziten Iterationsverfahren für die Lösung des Anfangswertproblems bei Belastung im plastischen Fall nicht zu einer exakten Erfüllung der Fließbedingung im Rahmen ihrer FE-Approximation  $F_h$ . Wie genau die plastische Zone im aktuellen FE-Netz abgebildet wird, kann mit Hilfe des Fehlerindikators

$$
\eta_{KT}^2 = \|\lambda F - \lambda_h F_h\|_{L_2(\Omega)}^2 = \|\lambda_h F_h\|_{L_2(\Omega)}^2 \tag{41}
$$

bezüglich der Bedingung (40) angegeben werden.

Die Verwendung dieses Fehlerindikators führt insbesondere an den Rändern der plastischen Zone zu einer Netzverfeinerung während in deren Kern Netzvergröberungen bis hin zum Ausgangsgitter auftreten können. Beispiele werden hierzu in Abschnitt 6 vorgestellt.

## 3.3 Strategien zur Fehlerauswertung

In SPC-PM2AdNl wurden zwei Strategien zur Fehlerauswertung realisiert:

- kantenorientiert bzw.
- elementorientiert.

Während der Gleichgewichtsfehlerschätzer im Rahmen beider Strategien eingesetzt werden kann, ist der Fließbedingungfehlerindikator lediglich für die elementorientierte Fehlerauswertung geeignet.

Bei der kantenorientierten Vorgehensweise wird ausschließlich der Kantensprunganteil des Gleichgewichtsfehlers ausgewertet. Alle Kanten, die die Beziehung (33) erfullen, werden ¨ für eine Unterteilung markiert. Die Art der Elementteilung ist abhängig von der Anzahl und Lage der markierten Kanten im Element. Details werden im nächsten Abschnitt erläutert.

Im Gegensatz zur kantenorientierten Strategie werden bei der elementorientierten Methode die Elemente markiert. Hierbei können der Fehlerschätzer  $\eta_T$  in der Definition (25) und der Fehlerindikator  $\eta_{KT}$  nach (41) wahlweise einzeln oder gemeinsam (jedoch unabhängig voneinander) ausgewertet werden. Markiert werden alle Elemente, deren Fehler folgende Beziehungen erfüllen:

$$
\eta_T^2 \ge \tau_{Tol_T} \cdot \tilde{\eta}_T^2, \qquad \eta_{KT}^2 \ge \tau_{Tol_{KT}} \cdot \tilde{\eta}_{KT}^2. \tag{42}
$$

Entsprechend der Vorgehensweise beim kantenorientierten Fehlerschätzer können  $\tilde{\eta}_T$  bzw.  $\tilde{\eta}_{KT}$  den Summenfehler oder den Maximalfehler über alle Elemente darstellen.

## 4 Netzverfeinerung

Wenn in der Fehlerschätzersubroutine Elemente bzw. Kanten für eine Teilung markiert wurden, erfolgt diese im nächsten Programmschritt.

Hierbei ist von großem Vorteil, dass die Integration des Materialmodells nicht nur in den Gaußpunkten sondern auch in den Elementknotenpunkten erfolgt. Diese Vorgehensweise erleichtert die Ubertragung der Knoten- und Gaußpunktwerte vom Vater- auf die Sohnelemente erheblich.

Allgemein läuft die Verfeinerung für alle vorgestellten Teilungsarten folgendermaßen ab:

- 1. Bildung der Sohnelemente (Definition der Kanten und Knotenpunkte)
- 2. Ubernahme der Knotenpunktwerte vom Vater- auf die Sohnelemente für die Punkte, bei denen Vater- und Sohnknoten exakt zusammenfallen.
- 3. Berechnung der Knotenwerte fur die neu hinzugekommenen Sohnknoten mittels der ¨ Formfunktionen des Vaterelements. Die Ubertragung der Knotenverschiebungen ¨

$$
\boldsymbol{u}^{Sonj}\left(\xi,\eta\right) = \sum_{k=1}^{Nel} h_k\left(\xi,\eta\right) \boldsymbol{u}_k^{Fath} \tag{43}
$$

führt auf Funktionen, die über die Elementkanten hinweg kontinuierlich sind. Für alle anderen Feldvariablen  $y_i$  mit  $\boldsymbol{y} = (y_1, y_2, ... y_n)^T$  (außer dem Verzerrungstensor im ebenen Verzerrungszustand  $(EVZ)$  ist die Übertragungsvorschrift

$$
\boldsymbol{y}^{Sonj}\left(\xi,\eta\right) = \sum_{k=1}^{Nel} h_k\left(\xi,\eta\right) \boldsymbol{y}_k^{Fath} \tag{44}
$$

eine sinnvolle Interpolationsmethode. Im Gegensatz zur Ubertragung der Knotenver- ¨ schiebungen führt der Transfer von  $\boldsymbol{y}$  entlang der Elementgrenzen auf nicht stetige Funktionen.

Im Fall des EVZ kann der Deformationsgradient  $\boldsymbol{F}$  basierend auf den Ableitungen der Formfunktionen nach den globalen Koordinaten in der Ausgangskonfiguration berechnet werden (vgl. [10]).

$$
F(\xi) = x(\xi)_{,X} = U_{,X} + I \tag{45}
$$

Damit wird der Rechts-Cauchy-Green-Tensor C gebildet

$$
\mathbf{C} = \mathbf{F}^T \mathbf{F} \tag{46}
$$

und eine Übertragung des Verzerrungstensors mittels der Formfunktionen ist nicht erforderlich.

4. Nach der Übertragung der Knotenpunktwerte für die Sohnelemente werden die Werte in ihren Gaußpunkten mit Hilfe der Formfunktionen dieser neu generierten Elemente bestimmt.

Im Folgenden werden die Elementteilungsprozeduren für drei verschiedene Teilungsarten detailliert vorgestellt.

#### 4.1 Netzverfeinerung bei Viereckelementen

Bei kantenorientierter Vorgehensweise wird die Netzverfeinerungsprozedur für Vierecke aktiviert, wenn zwei gegenüberliegende Elementkanten markiert wurden. In diesem Fall werden zwei Sohnelemente gebildet. Im Gegensatz dazu erfolgt bei der elementorientierten Fehlerauswertung grundsätzlich eine Viertelung des Vaterelements. Die Elementteilung bei Vierecken führt auf hängende Knoten, wenn die angrenzenden Nachbarelemente unverändert bleiben.

Die nachfolgende Abbildung und Tabelle 1 zeigen die Beziehungen zwischen den internen Nummerierungen des Vaterelements und denen der neu entstehenden Sohnelemente für den Fall, dass im Vaterelement die 1. und 3. Kante markiert sind.

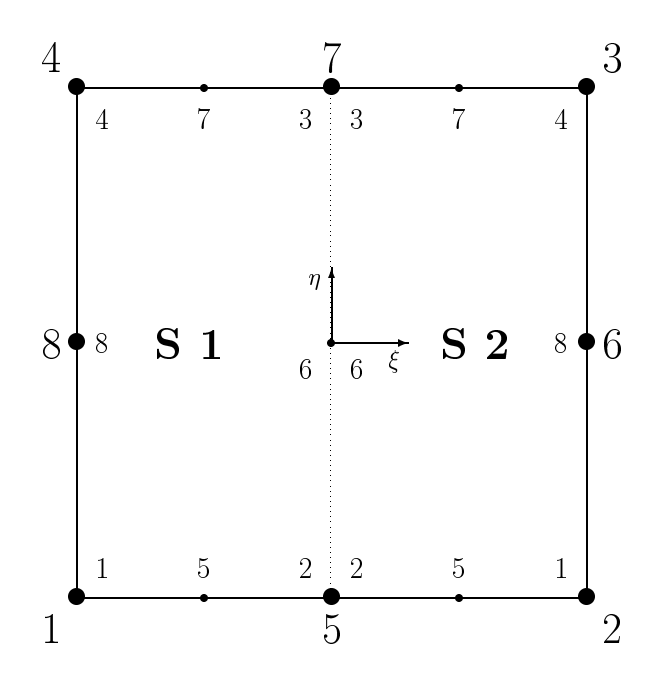

Abbildung 3: Interne Knotennummerierungen von Vater- und Sohnelementen in Vierecken, lokales Koordinatensystem

| Sohn | $\,y_1$                | $y_2$                   | $y_3$                   | У4                 | $y_5$                                   | $y_{6}$                                   | $v_7$                                 | $y_8$                            |
|------|------------------------|-------------------------|-------------------------|--------------------|-----------------------------------------|-------------------------------------------|---------------------------------------|----------------------------------|
|      | `ath<br>$y_1^{\prime}$ | $y_5^{F\overline{a}th}$ | $y_7^{F\overline{a}th}$ | $y_4^{Fath}$       | ath<br>$y_{\parallel}$<br>$(-0.5,-1.0)$ | $^{\circ}$ ath<br>$y_{(0.0;0.0)}^{1.000}$ | `ath<br>$y_0^{\prime}$<br>$-0.5;1.0)$ | , $y_8^{Fath}$                   |
| Sohn |                        |                         |                         |                    |                                         |                                           |                                       |                                  |
| ∸    | $y_1$                  | $y_2$<br>$y_5^{Fath}$   | $y_3$<br>$y_7^{Fath}$   | У4<br>$y_3^{Fath}$ | $y_5$                                   | $y_{6}$                                   | $y_7$                                 | $y_8$<br>$y_6^{F\overline{a}th}$ |

Tabelle 1: Viereckelement: Beziehungen zwischen Sohn- und Vaterknoten

#### 4.2 Netzverfeinerung bei Dreieckelementen - rot

In Abb. 4 ist die Lage des internen Koordinatensystems bei Dreieckelementen dargestellt.

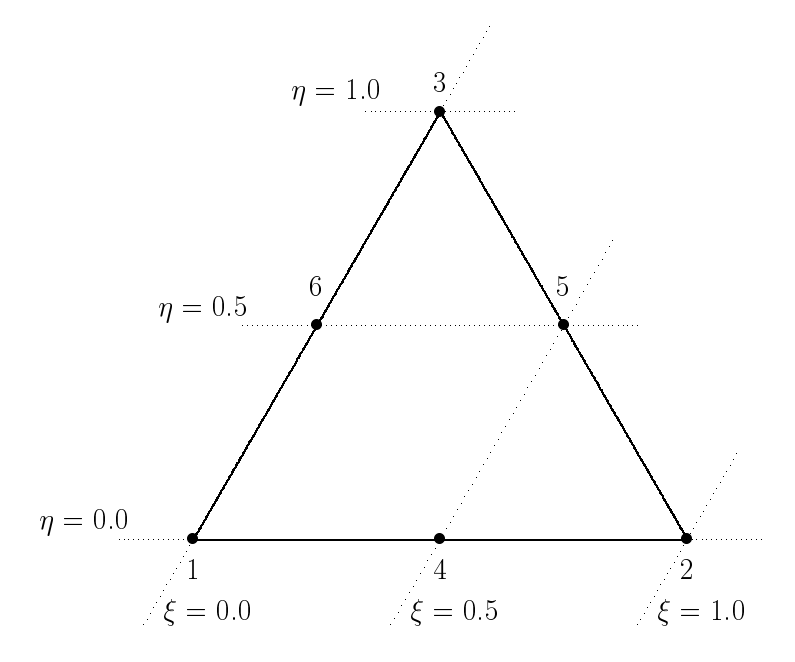

Abbildung 4: Dreieckelemente: Knotennummerierung und lokale Koordinaten.

Bei der Unterteilung von Dreieckelementen sind zwei unterschiedliche Teilungsarten möglich, so genannte "rote" und "grüne" Unterteilungen. Der Benutzer des FE-Programms SPC-PM2AdNl kann zwischen verschiedenen Arten der Elementteilung wählen:

- red (nur rote Unterteilungen von Dreieckelementen mit Auftreten hängender Knoten),
- Bänsch-green (nur grüne Unterteilungen von Dreieckelementen ohne hängende Knoten),
- red-green (zuerst werden alle Elemente mit mindestens zwei markierten Kanten rot unterteilt, danach Elemente mit nur einer markierten Kante grun, kein Auftreten von ¨ hängenden Knoten).

Wie in Abb. 5 zu sehen ist, führt eine rote Unterteilung unabhängig von der Strategie zur Fehlerauswertung auf vier ähnliche Dreiecke. Jede Vater-Kante wird geteilt und drei innere Kanten werden generiert. Für eine rote Unterteilung müssen im Fall der kantenorientierten Fehlerauswertung pro Element mindestens zwei markierte Elementkanten vorhanden sein.

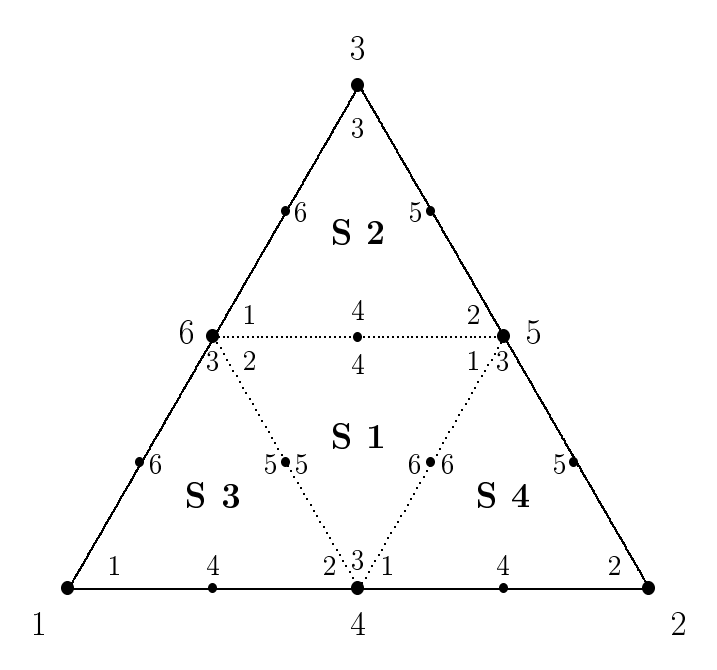

Abbildung 5: Rote Netzverfeinerung: Interne Nummerierung von Vater- und Sohnelementen.

Die folgende Tabelle gibt die Übertragungsbeziehungen zwischen Vater- und Sohnelementen bei einer roten Dreieckunterteilung an.

| Sohn 1   | $y_1$                   | $y_2$                   | $y_3$                         | <u>y4</u>                         | $y_5$                           | $y_6$                          |
|----------|-------------------------|-------------------------|-------------------------------|-----------------------------------|---------------------------------|--------------------------------|
|          | $y_5$ Fath              | $y_6$ Fath              | Fath<br>$y_4^{\prime}$        | $y_{(0.25;0.5)}^{Fath}$           | $y_{(0.25;0.25)}^{Fath}$        | $y_{(0.5;0.25)}^{Fath}$        |
| Sohn 2   | $y_1$                   | $y_2$                   | $y_3$                         | $y_4$                             | $y_5$                           | Y6                             |
|          | $y_6^{\overline{Fath}}$ | $y_5$ Fath              | $y_3^{\overline{F}ath}$       | $_{Fath}$<br>$y_{(0.25;0.5)}^{r}$ | $_{Fath}$<br>$y_{(0.25;0.75)}$  | $_{Fath}$<br>(0.0; 0.75)       |
| Sohn $3$ | $y_1$                   | $y_2$                   | $y_3$                         | $y_4$                             | $y_5$                           | Y6                             |
|          | $y_1^{\overline{Fath}}$ | $y_4^{Fath}$            | $y_6^{\overrightarrow{Fath}}$ | $y_{(0.25;0.0)}^{Fath}$           | $_{Fath}$<br>$y_{(0.25; 0.25)}$ | $_{Fath}$<br>$y'_{(0.0,0.25)}$ |
| Sohn 4   | $y_1$                   | $y_2$                   | $y_3$                         | $y_4$                             | $y_5$                           | $y_6$                          |
|          | $y_4^{Fath}$            | $y_2^{\overline{Fath}}$ | $y_5^{\overrightarrow{Path}}$ | $\eta_{(0.75;0.0)}^{Fath}$        | $Fath \ (0.75;0.25)$            | Fath<br>(0.5; 0.25)            |

Tabelle 2: Rote Netzverfeinerung: Beziehungen zwischen Vater- und Sohnknoten

### 4.3 Netzverfeinerung bei Dreieckelementen - grün

Bei einer grünen Elementverfeinerung wird für die oben angeführten Strategien zur Fehlerauswertung ein Dreieck stets in zwei Sohnelemente unterteilt (vgl. Abb. 6). Im Fall des kantenorientierten Verfahrens ist es dabei ausreichend, wenn wenigstens eine Kante des Dreiecks markiert wurde. Unabhängig davon, welche Kante markiert ist, wird in diesem Zusammenhang das Dreieck immer an der ersten Elementkante (im vorgestellten Programm ist das gleichzeitig auch immer die längste Kante) geteilt. Diese Vorgehensweise ist auch für die elementorientierte Fehlerauswertung realisiert.

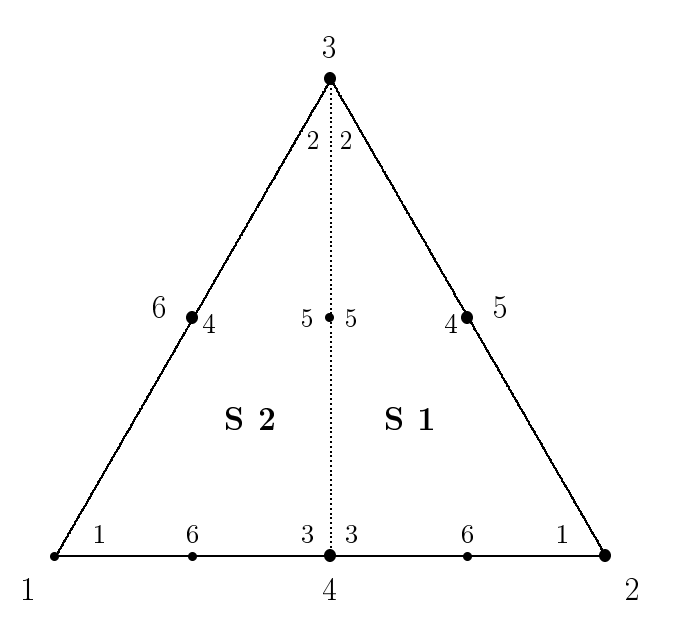

Abbildung 6: Grüne Netzverfeinerung: Interne Nummerierung von Vater- und Sohnelementen

In der folgenden Tabelle sind die Übergangsbeziehungen zwischen Vater- und Sohnelementen für die grüne Unterteilung aufgeführt.

Tabelle 3: Grüne Unterteilung: Beziehungen zwischen Vater- und Sohnknoten

| Sohn             | Y1                 | Y2                                | $y_3$                  | $y_4$                     | Y5                                    | $y_{6}$               |
|------------------|--------------------|-----------------------------------|------------------------|---------------------------|---------------------------------------|-----------------------|
|                  | `ath<br>92         | $_{Fath}$<br>$\overline{ }$<br>93 | 'ath<br>$\overline{ }$ | $_{Fath}$<br>$y_5$        | `ath<br>(0.25; 0.5)                   | $F$ ath<br>(0.75;0.0) |
| Sohn<br>$\Omega$ | $\scriptstyle y_1$ | $\scriptstyle y_2$                | $y_3$                  | Y4                        | $y_{5}$                               | $y_{6}$               |
|                  | Fath               | $\eta f$ ath<br>93                | 'ath<br>$a^F$          | $^{\circ}$ ath<br>$y_6^F$ | 'ath<br>$\overline{a}$<br>(0.25; 0.5) | Fath<br>(0.25;0.0)    |

## 5 Netzvergröberung

Das FE-Programm SPC-PM2AdNl erlaubt nur das Vergröbern solcher Elemente, die aus einer früheren Unterteilung hervorgegangen sind. Das bedeutet nichts anderes als dass in dem Elementbaum, mit dessen Hilfe die Geschichte der Netzanpassung und die damit verbundene Entwicklung der Elementanzahl nachvollzogen werden kann, von den Blättern zu den Zweigen zurückgegangen wird (vergl. Abb.7).

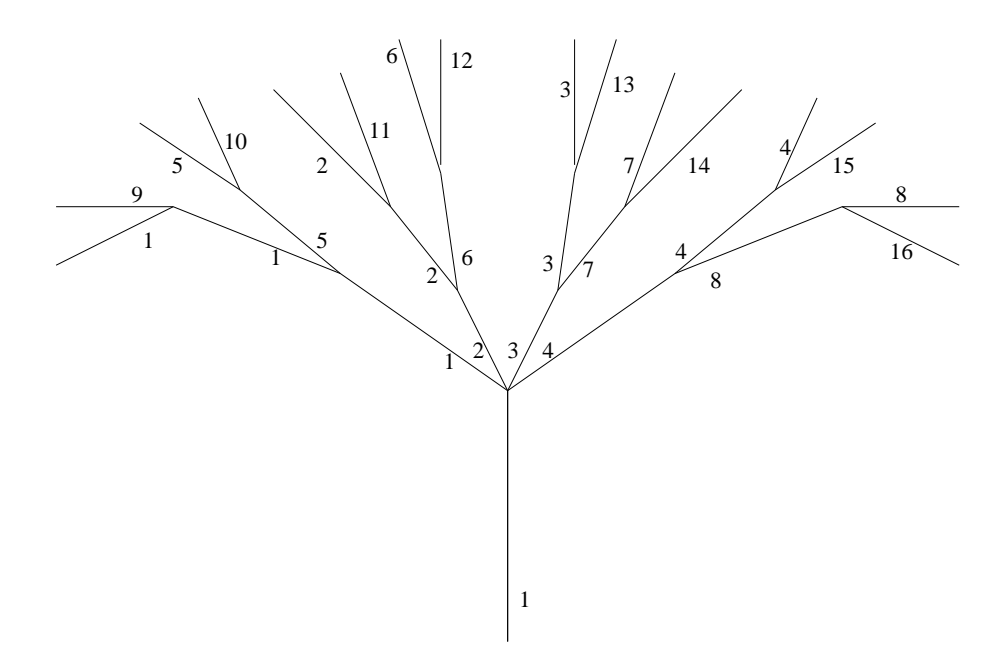

Abbildung 7: Elementbaum: Zweige und Blätter. Erste Elementverfeinerung - rot, nachfolgende Unterteilungen - grün. Ziffern: Elementnummern.

Beim Vergröbern müssen Knotenwerte verschiedener Elemente, die zu ein und demselben Knoten gehören, wieder zusammengefügt werden. Für die Art und Weise der Ubertragung der Sohnwerte auf das neue Vaterelement existieren verschiedene Methoden. Hier wurden die folgenden zwei verwendet:

- Die Übertragung der Sohnwerte auf das Vaterelement und das damit verbundene Zusammenfügen der Feldvariablen verschiedener Elemente in ein und demselben Knoten erfolgt über das arithmetische Mittel. Diese Vorgehensweise ist die einfachste Art der Ubertragung. ¨
- Durch Anwendung der Methode der kleinsten Quadrate kann ein verbesserter Algorithmus zur Bestimmung der Vaterknotenwerte abgeleitet werden. Bei dieser Verfahrensweise ist es möglich, auch Werte von Sohnknoten mit einfließen zu lassen, die im Weiteren durch die Elementvergröberung gelöscht werden. Dieses Vorgehen ist zweckmäßiger, da mehr Informationen für die Bestimmung der Vaterknotenwerte ausgewertet werden.

Tabelle 4: Interne Entsprechungen zwischen Sohn- und den neuen Vaterknoten

| Vater          |  |  | $\overline{\phantom{0}}$ |  |  |
|----------------|--|--|--------------------------|--|--|
| $\omega$ ohn J |  |  |                          |  |  |
| Sohn<br>↵      |  |  |                          |  |  |

Ein weiterer wichtiger Schritt des Vergröberungsalgorithmus ist die Berechnung der Feldgrößen in den Gaußpunkten des neu gebildeten Vaterelements. Diese Werte werden wie bei der Elementverfeinerung basierend auf den Formfunktionen des neuen Elements ermittelt.

Im Weiteren werden die im Programm SPC-PM2AdNl verwendeten speziellen Vergröberungsalgorithmen für Vier- und Dreieckelemente im Einzelnen vorgestellt.

### 5.1 Vergröberung bei Vierecken

Wie bereits erwähnt, ist das Vergröbern ein Zurückgehen im Elementbaum. Für Viereckelemente erfolgt die Ubertragung der Knotenwerte von den Sohnelementen auf das neue Vaterelement wie in Tabelle 4 angegeben (siehe dazu auch Abbildung 3).

Die Ubertragung ist eindeutig für die Knoten 1, 2, 3, 4, 6 und 8. Die Werte für die Knoten 5 und 7 müssen berechnet werden. Bei Anwendung des arithmetischen Mittels folgt

$$
y_5^{Fath} = \frac{\left(y_2^{Son1} + y_2^{Son2}\right)}{2} \tag{47}
$$

$$
y_7^{Fath} = \frac{\left(y_3^{Son1} + y_3^{Son2}\right)}{2} \tag{48}
$$

Die grundlegende Idee fur die Anwendung der Methode der kleinsten Quadrate besteht ¨ darin, zusätzliche Informationen der normalerweise für die Vergröberung nicht relevanten Seitenmittenknoten  $y_5$  und  $y_7$  der Sohnelemente für eine bestmögliche Bestimmung der Vaterknotenwerte auszunutzen. Damit können die folgenden zu minimierenden Funktionen definiert werden.

$$
F_1 = \left\{ y_5^{Son1} - y_{(-0.5; -1.0)}^{Fath} \right\}^2 + \left\{ y_5^{Son2} - y_{(0.5; -1.0)}^{Fath} \right\}^2 + \left\{ y_2^{Son1} - y_5^{Fath} \right\}^2 + \left\{ y_2^{Son2} - y_5^{Fath} \right\}^2 \tag{49}
$$

$$
F_2 = \left\{ y_7^{Son1} - y_{(-0.5;1.0)}^{Fath} \right\}^2 + \left\{ y_7^{Son2} - y_{(0.5;1.0)}^{Fath} \right\}^2 + \left\{ y_3^{Son1} - y_7^{Fath} \right\}^2 + \left\{ y_3^{Son2} - y_7^{Fath} \right\}^2 \tag{50}
$$

Beim Einfügen der entsprechenden Formfunktionen ist wichtig, dass die Terme $y_{(-0.5;-1.0)}^{Fath}$ ,  $y_{(0.5;-1.0)}^{Fath}$ ,  $y_{(-0.5;1.0)}^{Fath}$ und  $y_{(0.5;1.0)}^{Fath}$ als Funktionen der unbekannten Vaterknotenpunktwerte  $y_5^{Fath}$ und  $y_7$ 

$$
y_{(-0.5;-1.0)}^{Fath} = h_{1(-0.5;-1.0)} y_1^{Fath} + h_{2(-0.5;-1.0)} y_2^{Fath} + h_{5(-0.5;-1.0)} y_5^{Fath}
$$
  
=  $h_{1(-0.5;-1.0)} y_1^{Son1} + h_{2(-0.5;-1.0)} y_1^{Son2} + h_{5(-0.5;-1.0)} y_5^{Fath}$  (51)

$$
y_{(0.5;-1.0)}^{Fath} = h_{1(0.5;-1.0)} y_1^{Fath} + h_{2(0.5;-1.0)} y_2^{Fath} + h_{5(0.5;-1.0)} y_5^{Fath}
$$
  
= 
$$
h_{1(0.5;-1.0)} y_1^{Soni} + h_{2(0.5;-1.0)} y_1^{Soni} + h_{5(0.5;-1.0)} y_5^{Fath}
$$
 (52)

$$
y_{(-0.5; 1.0)}^{Fath} = h_{3(-0.5; 1.0)} y_3^{Fath} + h_{4(-0.5; 1.0)} y_4^{Fath} + h_{7(-0.5; 1.0)} y_7^{Fath}
$$
  
= 
$$
h_{3(-0.5; 1.0)} y_4^{Son2} + h_{4(-0.5; 1.0)} y_4^{Son1} + h_{7(-0.5; 1.0)} y_7^{Fath}
$$
 (53)

$$
y_0^{Fath} = h_{3(0.5; 1.0)} y_3^{Fath} + h_{4(0.5; 1.0)} y_4^{Fath} + h_{7(0.5; 1.0)} y_7^{Fath}
$$
  
= 
$$
h_{3(0.5; 1.0)} y_4^{Son2} + h_{4(0.5; 1.0)} y_4^{Son1} + h_{7(0.5; 1.0)} y_7^{Fath}
$$
 (54)

Dem Algorithmus der Methode der kleinsten Quadrate folgend können die unbekannten Knotenpunktwerte  $y_5^{Fath}$  und  $y_7^{Fath}$  des Vaterelements bestimmt werden, indem die Ableitungen von  $F_1$  und  $F_2$  nach  $y_5^{Fath}$  bzw.  $y_7^{Fath}$  gleich Null gesetzt werden.

$$
\frac{\partial F_1}{\partial y_5^{Fath}} = 2 \left\{ y_5^{Son1} - y_{(-0.5; -1.0)}^{Fath} \right\} h_{5(-0.5; -1.0)} +
$$
  

$$
2 \left\{ y_5^{Son2} - y_{(0.5; -1.0)}^{Fath} \right\} h_{5(-0.5; -1.0)} +
$$
  

$$
2 \left\{ y_2^{Son1} - y_5^{Fath} \right\} + 2 \left\{ y_2^{Son2} - y_5^{Fath} \right\} = 0
$$
 (55)

$$
\frac{\partial F_2}{\partial y_7^{Fath}} = 2 \left\{ y_7^{Son1} - y_{(-0.5;1.0)}^{Fath} \right\} h_{7(-0.5; 1.0)} +
$$
  

$$
2 \left\{ y_7^{Son2} - y_{(0.5;1.0)}^{Fath} \right\} h_{7(-0.5; 1.0)} +
$$
  

$$
2 \left\{ y_3^{Son1} - y_7^{Fath} \right\} + 2 \left\{ y_3^{Son2} - y_7^{Fath} \right\} = 0
$$
 (56)

Die Gleichungen (55) und (56) können auch geschrieben werden als

$$
-y_1^{Fath} \left[ h_{1(-0.5;-1.0)} h_{5(-0.5;-1.0)} + h_{1(0.5;-1.0)} h_{5(0.5;-1.0)} \right]
$$
  
\n
$$
-y_2^{Fath} \left[ h_{2(-0.5;-1.0)} h_{5(-0.5;-1.0)} + h_{2(0.5;-1.0)} h_{5(0.5;-1.0)} \right]
$$
  
\n
$$
-y_5^{Fath} \left[ h_{5(-0.5;-1.0)} h_{5(-0.5;-1.0)} + h_{5(0.5;-1.0)} h_{5(0.5;-1.0)} + 2 \right]
$$
  
\n
$$
+y_5^{Son1} h_{5(-0.5;-1.0)} + y_5^{Son2} h_{5(0.5;-1.0)} + y_2^{Son1} + y_2^{Son2} = 0
$$
 (57)

$$
-y_3^{Fath} \left[ h_{3(-0.5;1.0)} h_{7(-0.5;1.0)} + h_{3(0.5;1.0)} h_{7(0.5;1.0)} \right]
$$
  
\n
$$
-y_4^{Fath} \left[ h_{4(-0.5;1.0)} h_{7(-0.5;1.0)} + h_{4(0.5;1.0)} h_{7(0.5;1.0)} \right]
$$
  
\n
$$
-y_7^{Fath} \left[ h_{7(-0.5;1.0)} h_{7(-0.5;1.0)} + h_{7(0.5;1.0)} h_{7(0.5;1.0)} + 2 \right]
$$
  
\n
$$
+y_7^{Son1} h_{7(-0.5;1.0)} + y_7^{Son2} h_{7(0.5;1.0)} + y_3^{Son1} + y_3^{Son2} = 0
$$
 (58)

Nach Umstellen von (57) und (58) stehen zwei Beziehungen zur Bestimmung der unbekannten Feldvariablen $y_5^{Fath}$  and  $y_7^{Fath}$  zur Verfügung.

$$
y_5^{Fath} = \frac{1}{H_5} \left\{ -y_1^{Fath} \left[ h_{1(-0.5; -1.0)} h_{5(-0.5; -1.0)} + h_{1(0.5; -1.0)} h_{5(0.5; -1.0)} \right] - y_2^{Fath} \left[ h_{2(-0.5; -1.0)} h_{5(-0.5; -1.0)} + h_{2(0.5; -1.0)} h_{5(0.5; -1.0)} \right] + y_5^{Son1} h_{5(-0.5; -1.0)} + y_5^{Son2} h_{5(0.5; -1.0)} + y_2^{Son1} + y_2^{Son2} \right\}
$$
(59)

$$
y_7^{Fath} = \frac{1}{H_7} \left\{ -y_3^{Fath} \left[ h_{3(-0.5;1.0)} h_{7(-0.5;1.0)} + h_{3(0.5;1.0)} h_{7(0.5;1.0)} \right] \right.-y_4^{Fath} \left[ h_{4(-0.5;1.0)} h_{7(-0.5;1.0)} + h_{4(0.5;1.0)} h_{7(0.5;1.0)} \right] + y_7^{Son1} h_{7(-0.5;1.0)} + y_7^{Son2} h_{7(0.5;1.0)} + y_3^{Son1} + y_3^{Son2} \right\}
$$
(60)

mit

$$
H_5 = h_{5(-0.5;-1.0)} h_{5(-0.5;-1.0)} + h_{5(0.5;-1.0)} h_{5(0.5;-1.0)} + 2
$$
\n(61)

$$
H_7 = h_{7(-0.5;1.0)} h_{7(-0.5;1.0)} + h_{7(0.5;1.0)} h_{7(0.5;1.0)} + 2
$$
\n(62)

Bei näherer Betrachtung von (59) und (60) kann eine interessante Beobachtung gemacht werden: Durch Nullsetzen aller Formfunktionsterme werden exakt die Gleichungen (47) und (48) des arithmetischen Mittels erhalten, die sich somit als Sonderfall der Methode der kleinsten Quadrate erweisen..

#### 5.2 Vergröberung bei Dreiecken - rot

Auch bei der Vergröberung wird analog zur Verfeinerung bei den Dreieckelementen zwischen rot und grün unterschieden. Hierbei bedeutet rote Vergröberung das Generieren eines Vaterelements aus vier Sohndreiecken, bei der grünen Vergröberung wird entsprechend das neue Vaterelement aus zwei Söhnen gebildet (vgl. Abschnitt 4.2 und 4.3).

Auch hier ist die Bestimmung der Knotenpunktwerte des Vaterelements sowohl uber ¨ die Methode des arithmetischen Mittels als auch über die des Fehlerquadratminimums möglich.

Im Fall einer roten Vergröberung müssen die Knotenwerte der Söhne für die internen Knoten 4, 5 und 6 des neu zu bildenden Vaterelementes (Seitenmittenknoten) zusammengefügt werden (vgl. Abb.  $5$ ).

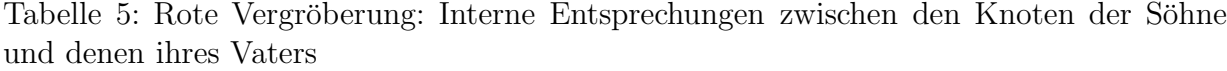

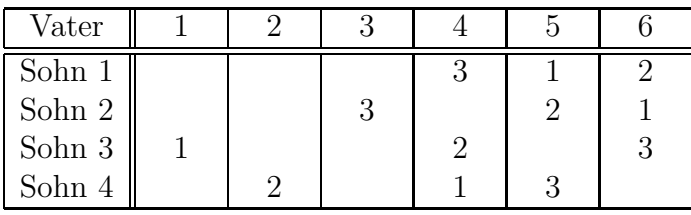

Beim Berechnen der Knotenwerte mit dem arithmetischen Mittel werden die folgenden Beziehungen erhalten:

$$
y_4^{Fath} = \frac{1}{3} \left[ y_3^{Son1} + y_2^{Son3} + y_1^{Son4} \right]
$$
 (63)

$$
y_5^{Fath} = \frac{1}{3} \left[ y_1^{Son1} + y_2^{Son2} + y_3^{Son4} \right]
$$
 (64)

$$
y_6^{Fath} = \frac{1}{3} \left[ y_2^{Son1} + y_1^{Son2} + y_3^{Son3} \right]
$$
 (65)

Wenn die Methode der kleinsten Quadrate verwendet wird, führt das auf umfangreichere Ausdrücke.

Die zu minimierende Beziehung lautet:

$$
F_{red} = \left[ y_3^{Son1} - y_4^{Fath} \right]^2 + \left[ y_2^{Son3} - y_4^{Fath} \right]^2 + \left[ y_1^{Son4} - y_4^{Fath} \right]^2 + \n\left[ y_1^{Son1} - y_5^{Fath} \right]^2 + \left[ y_2^{Son2} - y_5^{Fath} \right]^2 + \left[ y_3^{Son4} - y_5^{Fath} \right]^2 + \n\left[ y_2^{Son1} - y_6^{Fath} \right]^2 + \left[ y_1^{Son2} - y_6^{Fath} \right]^2 + \left[ y_3^{Son3} - y_6^{Fath} \right]^2 + \n\left[ y_4^{Son1} - y_{(0.25;0.5)}^{Fath} \right]^2 + \left[ y_5^{Son1} - y_{(0.25;0.25)}^{Fath} \right]^2 + \left[ y_6^{Son1} - y_{(0.5;0.25)}^{Fath} \right]^2 + \n\left[ y_4^{Son2} - y_{(0.25;0.5)}^{Fath} \right]^2 + \left[ y_5^{Son2} - y_{(0.25;0.75)}^{Fath} \right]^2 + \left[ y_6^{Son2} - y_{(0.0;0.75)}^{Fath} \right]^2 + \n\left[ y_4^{Son3} - y_{(0.25;0.0)}^{Fath} \right]^2 + \left[ y_5^{Son3} - y_{(0.25;0.25)}^{Fath} \right]^2 + \left[ y_6^{Son3} - y_{(0.0;0.25)}^{Fath} \right]^2 + \n\left[ y_4^{Son4} - y_{(0.75;0.0)}^{Fath} \right]^2 + \left[ y_5^{Son4} - y_{(0.75;0.25)}^{Fath} \right]^2 + \left[ y_6^{Son4} - y_{(0.5;0.25)}^{Fath} \right]^2
$$
\n(66)

Für einen beliebigen Punkt, der im Vaterelement die lokalen Koordinaten  $(\xi; \eta)$  besitzt, können die Knotenpunktwerte mit Hilfe der Formfunktionen auf folgende Weise berechnet werden:

$$
y_{(\xi;\eta)}^{Fath} = h_{1(\xi;\eta)} y_1^{Fath} + h_{2(\xi;\eta)} y_2^{Fath} + h_{3(\xi;\eta)} y_3^{Fath} + h_{4(\xi;\eta)} y_4^{Fath} + h_{5(\xi;\eta)} y_5^{Fath} + h_{6(\xi;\eta)} y_6^{Fath}
$$
  

$$
= h_{1(\xi;\eta)} y_1^{Son3} + h_{2(\xi;\eta)} y_2^{Son4} + h_{3(\xi;\eta)} y_3^{Son2} + h_{4(\xi;\eta)} y_4^{Fath} + h_{5(\xi;\eta)} y_5^{Fath} + h_{6(\xi;\eta)} y_6^{Fath}
$$
  

$$
= y \left( y_4^{Fath}, y_5^{Fath}, y_6^{Fath} \right) \tag{67}
$$

Bezüglich der speziellen lokalen Variablen, die in (66) auftreten, gelten die folgenden Abhängigkeiten von den unbekannten Vaterknotenwerten $y_4^{Fath}, y_5^{Fath}$  und $y_6^{Fath}$ :

$$
y_{(0.25;0.5)}^{Fath} = y \left( y_4^{Fath}, y_5^{Fath}, y_6^{Fath} \right)
$$
 (68)

$$
y_{(0.25;0.25)}^{Fath} = y \left( y_4^{Fath}, y_5^{Fath}, y_6^{Fath} \right)
$$
 (69)

$$
y_{(0.5;0.25)}^{Fath} = y \left( y_4^{Fath}, y_5^{Fath}, y_6^{Fath} \right)
$$
 (70)

$$
y_{(0.25;0.75)}^{Fath} = y \left( y_5^{Fath} \right) \tag{71}
$$

$$
y_{(0.0;0.75)}^{Fath} = y \left( y_6^{Fath} \right) \tag{72}
$$

$$
y_{(0.25;0.0)}^{Fath} = y \left( y_4^{Fath} \right) \tag{73}
$$

$$
y_{(0.0;0.25)}^{Fath} = y \left( y_6^{Fath} \right) \tag{74}
$$

$$
y_{(0.75;0.0)}^{Fath} = y \left( y_4^{Fath} \right) \tag{75}
$$

$$
y_{(0.75;0.25)}^{Fath} = y \left( y_5^{Fath} \right) \tag{76}
$$

Die Ableitungen der Funktion  $F_{red}$  nach den unbekannten Vaterknotenwerten  $y_4^{Fath}$ ,  $y_5^{Fath}$  und  $y_6^{Fath}$  lauten:<br>
1  $\partial F_{red}$ 

$$
\frac{1}{2} \frac{\partial F_{red}}{\partial y_4^{Fath}} = \left[ y_4^{Son1} - y_{(0.25;0.5)}^{Fath} \right] h_{4(0.25;0.5)} + \left[ y_5^{Son1} - y_{(0.25;0.25)}^{Fath} \right] h_{4(0.25;0.25)} +
$$
\n
$$
\left[ y_6^{Son1} - y_{(0.5;0.25)}^{Fath} \right] h_{4(0.5;0.25)} + \left[ y_4^{Son2} - y_{(0.25;0.50)}^{Fath} \right] h_{4(0.25;0.50)} +
$$
\n
$$
\left[ y_4^{Son3} - y_{(0.25;0.0)}^{Fath} \right] h_{4(0.25;0.0)} + \left[ y_5^{Son3} - y_{(0.25;0.25)}^{Fath} \right] h_{4(0.25;0.25)} +
$$
\n
$$
\left[ y_4^{Son4} - y_{(0.75;0.0)}^{Fath} \right] h_{4(0.75;0.0)} + \left[ y_5^{Son4} - y_{(0.50;0.25)}^{Fath} \right] h_{4(0.50;0.25)} +
$$
\n
$$
\left[ y_3^{Son1} - y_4^{Fath} \right] + \left[ y_2^{Son3} - y_4^{Fath} \right] + \left[ y_1^{Son4} - y_4^{Fath} \right] = 0
$$
\n(77)

$$
\frac{1}{2} \frac{\partial F_{red}}{\partial y_5^{Fath}} = \left[ y_4^{Son1} - y_{(0.25;0.50)}^{Fath} \right] h_{5(0.25;0.50)} + \left[ y_5^{Son1} - y_{(0.25;0.25)}^{Fath} \right] h_{5(0.25;0.25)} +
$$
\n
$$
\left[ y_6^{Son1} - y_{(0.50;0.25)}^{Fath} \right] h_{5(0.50;0.25)} + \left[ y_4^{Son2} - y_{(0.25;0.50)}^{Fath} \right] h_{5(0.25;0.50)} +
$$
\n
$$
\left[ y_5^{Son2} - y_{(0.25;0.75)}^{Fath} \right] h_{5(0.25;0.75)} + \left[ y_5^{Son3} - y_{(0.25;0.25)}^{Fath} \right] h_{5(0.25;0.25)} +
$$
\n
$$
\left[ y_5^{Son4} - y_{(0.75;0.25)}^{Fath} \right] h_{5(0.75;0.25)} + \left[ y_6^{Son4} - y_{(0.50;0.25)}^{Fath} \right] h_{5(0.50;0.25)} +
$$
\n
$$
\left[ y_1^{Son1} - y_5^{Fath} \right] + \left[ y_2^{Son2} - y_5^{Fath} \right] + \left[ y_3^{Son4} - y_5^{Fath} \right] = 0
$$
\n(78)

$$
\frac{1}{2} \frac{\partial F_{red}}{\partial y_6^{Fath}} = \left[ y_4^{Son1} - y_{(0.25;0.5)}^{Fath} \right] h_{6(0.25;0.5)} + \left[ y_5^{Son1} - y_{(0.25;0.25)}^{Fath} \right] h_{6(0.25;0.25)} +
$$
\n
$$
\left[ y_6^{Son1} - y_{(0.5;0.25)}^{Fath} \right] h_{6(0.5;0.25)} + \left[ y_4^{Son2} - y_{(0.25;0.50)}^{Fath} \right] h_{6(0.25;0.50)} +
$$
\n
$$
\left[ y_6^{Son2} - y_{(0.0;0.75)}^{Fath} \right] h_{6(0.0;0.75)} + \left[ y_5^{Son3} - y_{(0.25;0.25)}^{Fath} \right] h_{6(0.25;0.25)} +
$$
\n
$$
\left[ y_6^{Son3} - y_{(0.0;0.25)}^{Fath} \right] h_{6(0.0;0.25)} + \left[ y_6^{Son4} - y_{(0.5;0.25)}^{Fath} \right] h_{6(0.50;0.25)} +
$$
\n
$$
\left[ y_2^{Son1} - y_6^{Fath} \right] + \left[ y_1^{Son2} - y_6^{Fath} \right] + \left[ y_3^{Son3} - y_6^{Fath} \right] = 0
$$
\n(79)

Mit den Beziehungen (77)-(79) kann für die unbekannten Knotenwerte  $y_4^{Fath}$ ,  $y_5^{Fath}$  und  $y_6^{Fath}$  ein lineares Gleichungssystem

$$
AY = B \tag{80}
$$

mit

$$
\boldsymbol{Y} = \left(y_4^{Fath}, y_5^{Fath}, y_6^{Fath}\right)^T,\tag{81}
$$

$$
\boldsymbol{A} = \left\{ \begin{array}{l} A_{11} & A_{12} & A_{13} \\ A_{12} & A_{22} & A_{23} \\ A_{13} & A_{23} & A_{33} \end{array} \right\} \tag{82}
$$

und

$$
\mathbf{B} = (B_1, B_2, B_3)^T
$$
 (83)

aufgestellt werden. Die einzelnen Komponenten der symmetrischen Matrix A lauten hierbei

$$
A_{11} = \left[3 + 2\left(h_{4(0.25;0.50)}\right)^2 + 2\left(h_{4(0.25;0.25)}\right)^2 + 2\left(h_{4(0.5;0.25)}\right)^2 + \left(h_{4(0.25;0.0)}\right)^2 + \left(h_{4(0.25;0.0)}\right)^2\right]
$$
\n(84)

$$
A_{12} = \left[2 h_{4(0.25; 0.5)} h_{5(0.25; 0.5)} + 2 h_{4(0.25; 0.25)} h_{5(0.25; 0.25)} + 2 h_{4(0.5; 0.25)} h_{5(0.5; 0.25)}\right]
$$
\n
$$
(85)
$$

$$
A_{13} = \left[2 h_{4(0.25; 0.5)} h_{6(0.25; 0.5)} + 2 h_{4(0.25; 0.25)} h_{6(0.25; 0.25)} + 2 h_{4(0.5; 0.25)} h_{6(0.5; 0.25)}\right]
$$
(86)

$$
A_{22} = \left[3 + 2\left(h_{5(0.25; 0.50)}\right)^2 + 2\left(h_{5(0.25; 0.25)}\right)^2 + 2\left(h_{5(0.5; 0.25)}\right)^2 + \left(h_{5(0.25; 0.75)}\right)^2 + \left(h_{5(0.75; 0.25)}\right)^2\right]
$$
\n(87)

$$
A_{23} = \left[2 h_{5(0.25; 0.5)} h_{6(0.25; 0.5)} + 2 h_{5(0.25; 0.25)} h_{6(0.25; 0.25)}\right] + 2 h_{5(0.5; 0.25)} h_{6(0.5; 0.25)}\right]
$$
(88)

$$
A_{33} = \left[3 + 2\left(h_{6(0.25; 0.50)}\right)^2 + 2\left(h_{6(0.25; 0.25)}\right)^2 + 2\left(h_{6(0.5; 0.25)}\right)^2 + \left(h_{6(0.0; 0.75)}\right)^2 + \left(h_{6(0.0; 0.25)}\right)^2\right]
$$
\n(89)

Für die Komponenten des Vektors $\boldsymbol{B}$  gilt

$$
B_{1} = -y_{1}^{Fath} \left[ 2h_{1(0.25;0.5)} h_{4(0.25;0.5)} + 2h_{1(0.25;0.25)} h_{4(0.25;0.25)} + 2h_{1(0.25;0.05)} h_{4(0.25;0.05)} + 2h_{1(0.25;0.0)} h_{4(0.25;0.0)}
$$
  
\n
$$
+ h_{1(0.75;0.0)} h_{4(0.75;0.0)} \right]
$$
  
\n
$$
-y_{2}^{Fath} \left[ 2h_{2(0.25;0.5)} h_{4(0.25;0.5)} + 2h_{2(0.25;0.25)} h_{4(0.25;0.25)} + 2h_{2(0.25;0.25)} h_{4(0.25;0.25)} + 2h_{2(0.5;0.25)} h_{4(0.5;0.25)} + h_{2(0.25;0.0)} h_{4(0.25;0.0)}
$$
  
\n
$$
+ h_{2(0.75;0.0)} h_{4(0.75;0.0)} \right]
$$
  
\n
$$
-y_{3}^{Fath} \left[ 2h_{3(0.25;0.5)} h_{4(0.25;0.5)} + 2h_{3(0.25;0.25)} h_{4(0.25;0.25)} + 2h_{3(0.25;0.25)} h_{4(0.25;0.25)} + 2h_{3(0.5;0.25)} h_{4(0.25;0.25)} + 2h_{3(0.5;0.25)} h_{4(0.25;0.25)} + 2h_{4(0.25;0.25)} h_{4(0.25;0.25)} + 2h_{4(0.25;0.25)} h_{4(0.25;0.25)} + 2h_{4(0.25;0.25)} h_{4(0.25;0.25)} + 2h_{4(0.25;0.25)} h_{4(0.25;0.25)} + 2h_{4(0.25;0.25)} h_{4(0.25;0.25)} h_{4(0.25;0.25)} \right]
$$
  
\n+
$$
\left[ y_{3}^{Soni} + y_{3}
$$

$$
B_2 = -y_1^{Fath} \left[ 2 h_{1(0.25;0.5)} h_{5(0.25;0.5)} + 2 h_{1(0.25;0.25)} h_{5(0.25;0.25)} \right. \n+ 2 h_{1(0.5;0.25)} h_{5(0.5;0.25)} \left. \right]
$$
\n
$$
-y_2^{Fath} \left[ 2 h_{2(0.25;0.5)} h_{5(0.25;0.5)} + 2 h_{2(0.25;0.25)} h_{5(0.25;0.25)} \right. \n+ 2 h_{2(0.5;0.25)} h_{5(0.5;0.25)} + h_{2(0.25;0.75)} h_{5(0.25;0.75)} \right. \n+ h_{2(0.75;0.25)} h_{5(0.75;0.25)} \left. \right]
$$
\n
$$
-y_3^{Fath} \left[ 2 h_{3(0.25;0.5)} h_{5(0.25;0.5)} + 2 h_{3(0.25;0.25)} h_{5(0.25;0.25)} \right. \n+ 2 h_{3(0.5;0.25)} h_{5(0.5;0.25)} + h_{3(0.25;0.75)} h_{5(0.25;0.75)} \right. \n+ h_{3(0.75;0.25)} h_{5(0.75;0.25)} \left. \right]
$$
\n
$$
+ \left[ y_4^{Son1} + y_4^{Son2} \right] h_{5(0.25;0.5)} + \left[ y_5^{Son1} + y_5^{Son3} \right] h_{5(0.25;0.25)} + \left[ y_6^{Son1} + y_6^{Son4} \right] h_{5(0.5;0.25)} + y_5^{Son2} h_{5(0.25;0.75)} + y_5^{Son3} h_{5(0.75;0.25)} + y_1^{Son1} + y_2^{Son2} + y_3^{Son4}
$$
\n
$$
(91)
$$

$$
B_3 = -y_1^{Fath} \left[ 2 h_{1(0.25;0.5)} h_{6(0.25;0.5)} + 2 h_{1(0.25;0.25)} h_{6(0.25;0.25)} + 2 h_{1(0.5;0.25)} h_{6(0.5;0.25)} + h_{2(0.0;0.75)} h_{6(0.0;0.75)} + h_{2(0.0;0.25)} h_{6(0.0;0.25)} \right]
$$
  

$$
-y_2^{Fath} \left[ 2 h_{2(0.25;0.5)} h_{6(0.25;0.5)} + 2 h_{2(0.25;0.25)} h_{6(0.25;0.25)} + h_{2(0.5;0.25)} h_{6(0.5;0.25)} \right]
$$

$$
-y_3^{Fath} \left[2 h_{3(0.25;0.5)} h_{6(0.25;0.5)} + 2 h_{3(0.25;0.25)} h_{6(0.25;0.25)}\right.+ 2 h_{3(0.5;0.25)} h_{6(0.5;0.25)} + h_{3(0.0;0.75)} h_{6(0.0;0.75)} + h_{3(0.0;0.25)} h_{6(0.0;0.25)}\right]+ \left[y_4^{Son1} + y_4^{Son2}\right] h_{6(0.25;0.5)} + \left[y_5^{Son1} + y_5^{Son3}\right] h_{6(0.25;0.25)} + \left[y_6^{Son1} + y_6^{Son4}\right] h_{6(0.5;0.25)} + y_6^{Son2} h_{6(0.;0.75)} + y_6^{Son3} h_{6(0.0;0.25)} + y_2^{Son1} + y_1^{Son2} + y_3^{Son3}
$$
\n
$$
(92)
$$

Bei näherer Betrachtung dieses Gleichungssystems kann wie auch schon im Fall der Viereckvergröberung festgestellt werden, dass bei Nullsetzen aller Formfunktionsanteile die Bestimmungsgleichungen des arithmetischen Mittels entstehen.

#### 5.3 Vergröberung bei Dreiecken - grün

Im Weiteren sollen die Algorithmen für eine grüne Vergröberung untersucht werden. Die Abbildung 6 zeigt die internen Nummerierungen von Vater- und Sohnelementen.

Von dieser Darstellung ausgehend können die entsprechenden Übergangsbeziehungen zwischen den Knotenwerten von Vater- und Sohnelementen abgeleitet werden. Sie sind in der Tabelle 6 zusammengefasst.

Tabelle 6: Grüne Vergöberung: Intere Entsprechungen zwischen Sohn- und Vaterknoten

| Vater  |  |  |  |
|--------|--|--|--|
| Sohn   |  |  |  |
| Sohn 2 |  |  |  |

Für die Berechnung der Knotenpunktwerte des Vaterelements mit Hilfe des arithmetischen Mittels gilt:

$$
y_3^{Fath} = \frac{y_2^{Son1} + y_2^{Son2}}{2} \tag{93}
$$

$$
y_4^{Fath} = \frac{y_3^{Son1} + y_3^{Son2}}{2} \tag{94}
$$

Bei Verwendung der Methode der kleinsten Quadrate gehen auch die Seitenmittenknoten der Sohnelemente in die Berechnung ein. Damit kann als zu minimierende Funktion für die Bestimmung der unbekannten Knotenpunktwerte des Vaterelementes die folgende Beziehung angegeben werden:

$$
F_{green} = \left[y_3^{Son1} - y_4^{Fath}\right]^2 + \left[y_3^{Son2} - y_4^{Fath}\right]^2 + \left[y_2^{Son2} - y_3^{Fath}\right]^2 + \left[y_2^{Son2} - y_3^{Fath}\right]^2 + \left[y_6^{Son1} - y_{(0.75;0.0)}^{Fath}\right]^2 + \left[y_6^{Son2} - y_{(0.25;0.0)}^{Fath}\right]^2 + \left[y_5^{Son1} - y_{(0.25;0.5)}^{Fath}\right]^2 + \left[y_5^{Son2} - y_{(0.25;0.5)}^{Fath}\right]^2
$$
\n(95)

 $\operatorname{mit}$ 

$$
y_{(0.75;0.0)}^{Fath} = h_{1(0.75;0.0)} y_1^{Fath} + h_{2(0.75;0.0)} y_2^{Fath} + h_{4(0.75;0.0)} y_4^{Fath}
$$
 (96)

$$
= h_{1(0.75;0.0)} y_1^{Son2} + h_{2(0.75;0.0)} y_1^{Son1} + h_{4(0.75;0.0)} y_4^{Fath} \tag{97}
$$

$$
y_{(0.25;0.0)}^{Fath} = h_{1(0.25;0.0)} y_1^{Fath} + h_{2(0.25;0.0)} y_2^{Fath} + h_{4(0.25;0.0)} y_4^{Fath}
$$
 (98)

$$
= h_{1(0.25;0.0)} y_1^{Son2} + h_{2(0.25;0.0)} y_1^{Son1} + h_{4(0.25;0.0)} y_4^{Fath}
$$
 (99)

$$
y_{(0.25;0.5)}^{Fath} = h_{1(0.25;0.5)} y_1^{Fath} + h_{2(0.25;0.5)} y_2^{Fath} + h_{4(0.25;0.5)} y_4^{Fath} + h_{5(0.25;0.5)} y_5^{Fath}
$$
\n
$$
(100)
$$

$$
= h_{1(0.25;0.5)} y_1^{Son2} + h_{2(0.25;0.5)} y_1^{Son1} + h_{4(0.25;0.5)} y_4^{Fath} + h_{5(0.25;0.5)} y_4^{Soni} + h_{6(0.25;0.5)} y_4^{Son2}
$$
\n
$$
(101)
$$

Durch Ableiten nach den unbekannten Knotenpunktwerten $y_{3}^{Fath}$ und $y_{4}^{Fath}$ entsteht:

$$
\frac{1}{2} \frac{\partial F_{green}}{\partial y_3^{Fath}} = y_2^{Son1} + y_2^{Son2} - 2 y_3^{Fath} = 0
$$
\n
$$
\frac{1}{2} \frac{\partial F_{green}}{\partial y_4^{Fath}} = -y_1^{Fath} \left[ h_{1(0.75;0.0)} h_{4(0.75;0.0)} + h_{1(0.25;0.0)} h_{4(0.25;0.0)} + 2 h_{1(0.25;0.5)} h_{4(0.25;0.5)} \right]
$$
\n
$$
-y_2^{Fath} \left[ h_{2(0.75;0.0)} h_{4(0.75;0.0)} + h_{2(0.25;0.0)} h_{4(0.25;0.0)} + 2 h_{2(0.25;0.5)} h_{4(0.25;0.5)} \right]
$$
\n
$$
-y_4^{Fath} \left[ h_{4(0.75;0.0)} h_{4(0.75;0.0)} + h_{4(0.25;0.0)} h_{4(0.25;0.0)} + 2 h_{4(0.25;0.5)} h_{4(0.25;0.5)} + 2 \right]
$$
\n
$$
-y_5^{Fath} 2 h_{5(0.25;0.5)} h_{4(0.25;0.5)} - y_6^{Fath} 2 h_{6(0.25;0.5)} h_{4(0.25;0.5)}
$$
\n
$$
+ \left[ y_5^{Son1} + y_5^{Son2} \right] h_{4(0.25;0.5)} + y_6^{Son1} h_{4(0.75;0.0)} + y_6^{Son2} h_{4(0.25;0.0)}
$$
\n
$$
+y_3^{Son1} + y_3^{Son2} = 0
$$
\n(103)

Nach Umstellen der Gleichungen (102) und (103) werden die folgenden Beziehungen zur Bestimmung der Knotenpunktwerte erhalten:

$$
y_3^{Fath} = \frac{y_2^{Son1} + y_2^{Son2}}{2}
$$
\n
$$
(104)
$$
\n
$$
y_4^{Fath} = -\frac{y_1^{Fath} [h_{1(0.75;0.0)} h_{4(0.75;0.0)} + h_{1(0.25;0.0)} h_{4(0.25;0.0)} + 2 h_{1(0.25;0.5)} h_{4(0.25;0.5)}]
$$
\n
$$
= \frac{y_2^{Fath} [h_{2(0.75;0.0)} h_{4(0.75;0.0)} + h_{4(0.25;0.0)} h_{4(0.25;0.0)} + 2 h_{4(0.25;0.5)} h_{4(0.25;0.5)} + 2]
$$
\n
$$
- \frac{y_2^{Fath} [h_{2(0.75;0.0)} h_{4(0.75;0.0)} + h_{2(0.25;0.0)} h_{4(0.25;0.0)} + 2 h_{2(0.25;0.5)} h_{4(0.25;0.5)}]
$$
\n
$$
= \frac{1}{2} \left[ \frac{h_{2(0.75;0.0)} h_{4(0.75;0.0)} + h_{4(0.25;0.0)} h_{4(0.25;0.0)} + 2 h_{4(0.25;0.5)} h_{4(0.25;0.5)} + 2 \right]
$$
\n
$$
+ \frac{1}{2} \left[ \frac{h_{2(0.75;0.0)} h_{4(0.75;0.0)} + h_{4(0.25;0.0)} h_{4(0.25;0.0)} + 2 h_{4(0.25;0.5)} h_{4(0.25;0.5)} + 2 \right]
$$
\n
$$
+ \frac{1}{2} \left[ \frac{h_{2(0.75;0.0)} h_{4(0.75;0.0)} + h_{4(0.25;0.0)} h_{4(0.25;0.0)} + 2 h_{4(0.25;0.5)} h_{4(0.25;0.5)} + 2 \right]
$$
\n
$$
+ \frac{1}{2} \left[ \frac{h_{2(0.75;0.0)} h_{4(0.75;0.0)} + h_{4(0.25;
$$

Auch in diesem Fall können die Bestimmungsgleichungen des arithmetischen Mittels durch Nullsetzen aller Terme mit Formfunktionen aus den Gleichungen des Fehlerquadratminimums erhalten werden (Gleichung (104) entspricht hierbei bereits exakt der des arithmetischen Mittels).

## 6 Numerische Beispiele

In diesem Abschnitt soll das Beispiel einer Scheibe mit Loch unter Zugbelastung untersucht werden. Hierbei geht es vor allen Dingen um die adaptive Vernetzung, die im präsentierten Fall mit dem experimentellen FE-Programm SPC-PM2AdNl erstellt wurde. In Abbildung 8 sind die Randbedingungen und das Grobgitter dargestellt.

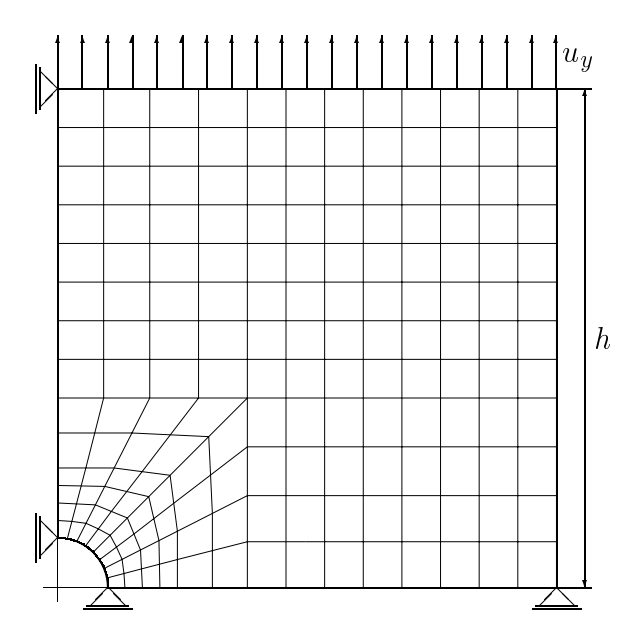

Abbildung 8: Scheibe mit Loch (ein Viertel der Scheibe). Grobgitter und Randbedingungen. Kantenlänge  $h = 100$  mm, Lochradius 10 mm.

Das verwendete FE-Programm wurde an der TU Chemnitz entwickelt und basiert auf folgenden modernen numerischen Algorithmen:

- Gedämpfte Newton-Raphson Methode mit konsistenter Linearisierung und einfacher Lastschrittkontrolle für die numerische Lösung des Randwertproblems.
- Konjugierte Gradientenmethode mit hierarchischer Vorkonditionierung für die iterative Lösung des FE-Steifigkeitssystems.
- Elasto-plastisches Materialverhalten für finite Verzerrungen basierend auf der multiplikativen Zerlegung der Deformationsgradienten und der additiven Zerlegung der freien Energiedichtefunktion.
- Thermodynamisch konsistentes Deformationsgesetz als ein System differenzieller und algebraischer Gleichungen; Diskretisierung des Anfangswertproblems mit Einschrittstandardmethoden und Lösung des nichtlinearen Gleichungssystems mit gedämpften Newtonverfahren; effiziente Bestimmung der konsistenten Materialmatrix.

Abbildung 9 gibt die Entwicklung des mit der größten Vergleichsspannung gewichteten maximalen Kantenfehlers in Abhängigkeit von der Anzahl der Freiheitsgrade innerhalb eines Lastschrittes in einer semilogarithmischen Darstellung wieder.

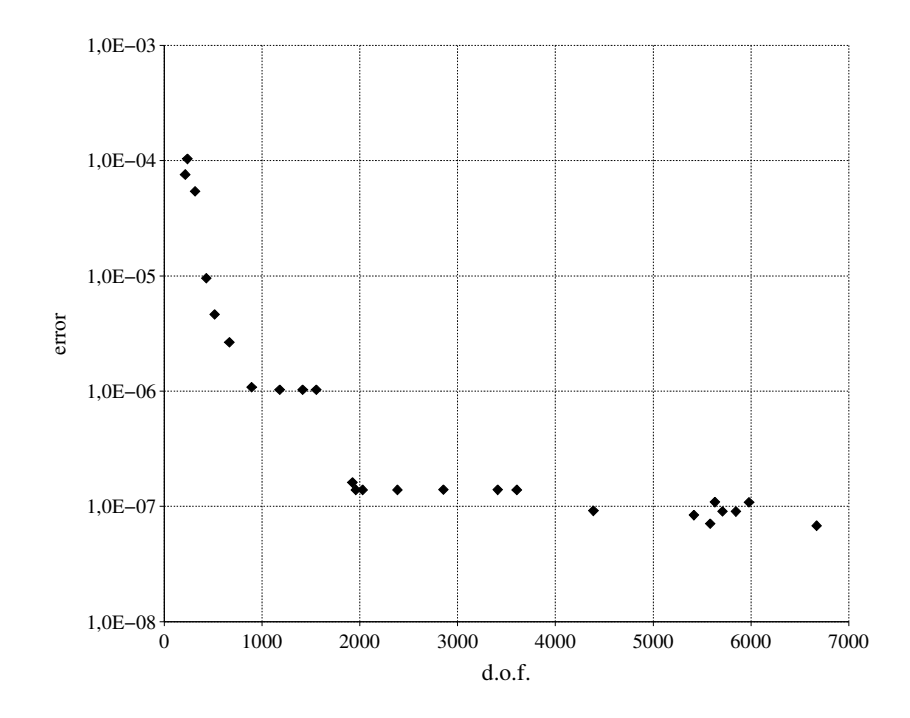

Abbildung 9: Entwicklung des maximalen Kantenfehlers in Abhängigkeit von der Anzahl der Freiheitsgrade

Die erste Netzverfeinerung ist durch einen größeren Fehler im Vergleich zum Grobnetz gekennzeichnet. Weitere Netzverfeinerungen fuhren zu kontinuierlich abnehmenden ¨ Fehlern. Wenn ein in Bezug auf den Anfangsfehler um drei Größenordnungen kleinerer Fehler erreicht wird, kann ein asymptotisches Verhalten festgestellt werden. Das bedeutet das Erreichen einer ausreichend genauen Lösung der Anfangs-Randwert-Aufgabe für diesen Lastschritt. Trotzdem kann bei nichtlinearen Problemen ein mögliches Anwachsen des Kantenfehlers in weiteren Lastinkrementen auftreten, z.B. wegen

- $\bullet$  hängenden Knoten,
- dem inkrementellen Charakter der Berechnung,
- sich ändernden Randbedingungen  $(z.B. \text{ sich bewegende Kontaktzonen}),$
- der Entwicklung des Materialverhaltens (z.B. Übergang von elastischen zu elastoplastischen Verzerrungen).

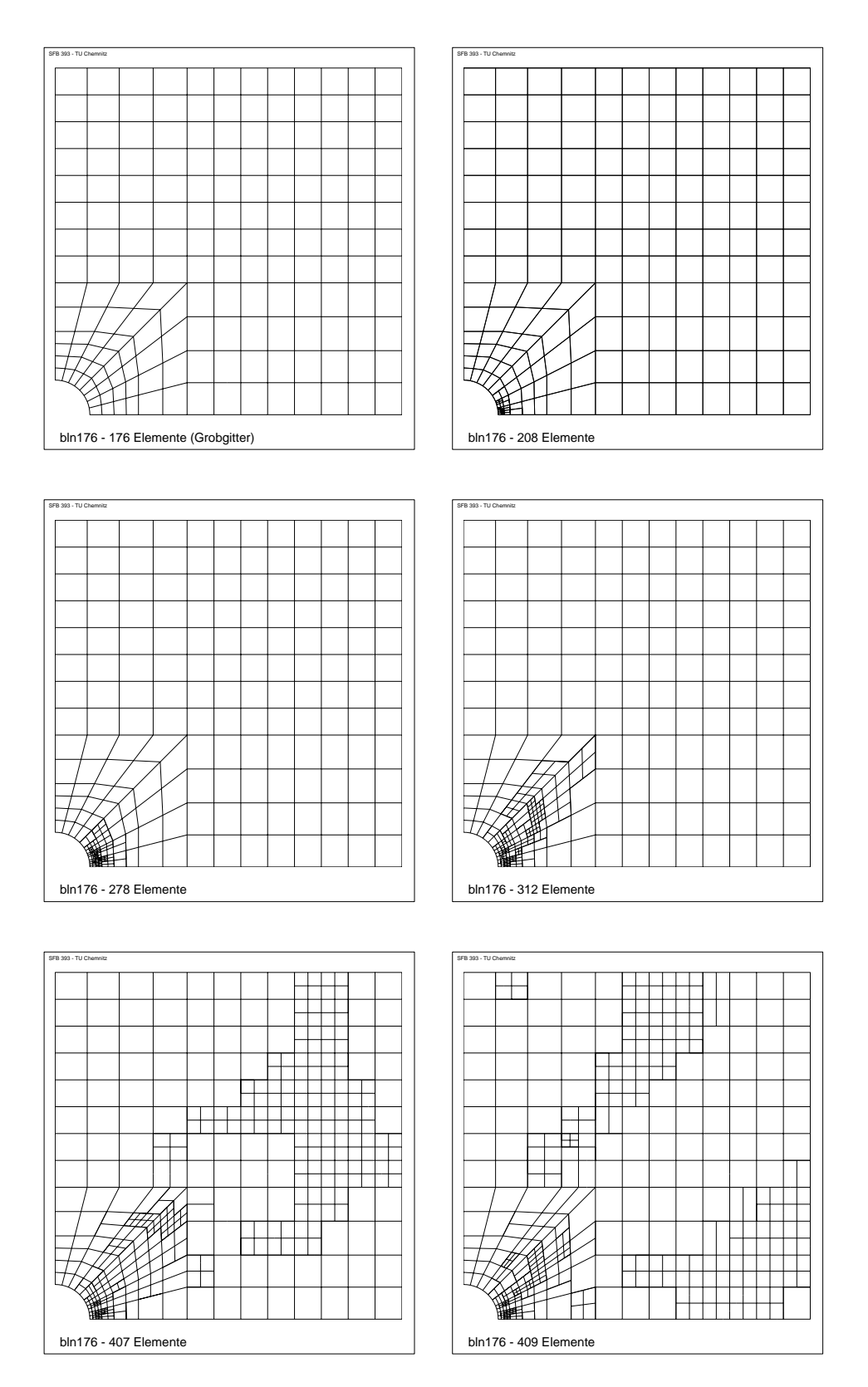

Abbildung 10: Scheibe mit Loch. Netzentwicklung uber mehrere Lastschritte. Fehlerindi- ¨ kator  $\eta_{KT}$ 

Wie in Kapitel 3 bereits erwähnt, kann bei Elasto-Plastizität auch mit einem Fehlerindikator bezüglich der Fließbedingung (41) gearbeitet werden. In Abbildung 10 wird die Netzentwicklung am Beispiel der Scheibe mit Loch fur diesen speziellen Fehlerindikator ¨ dargestellt.

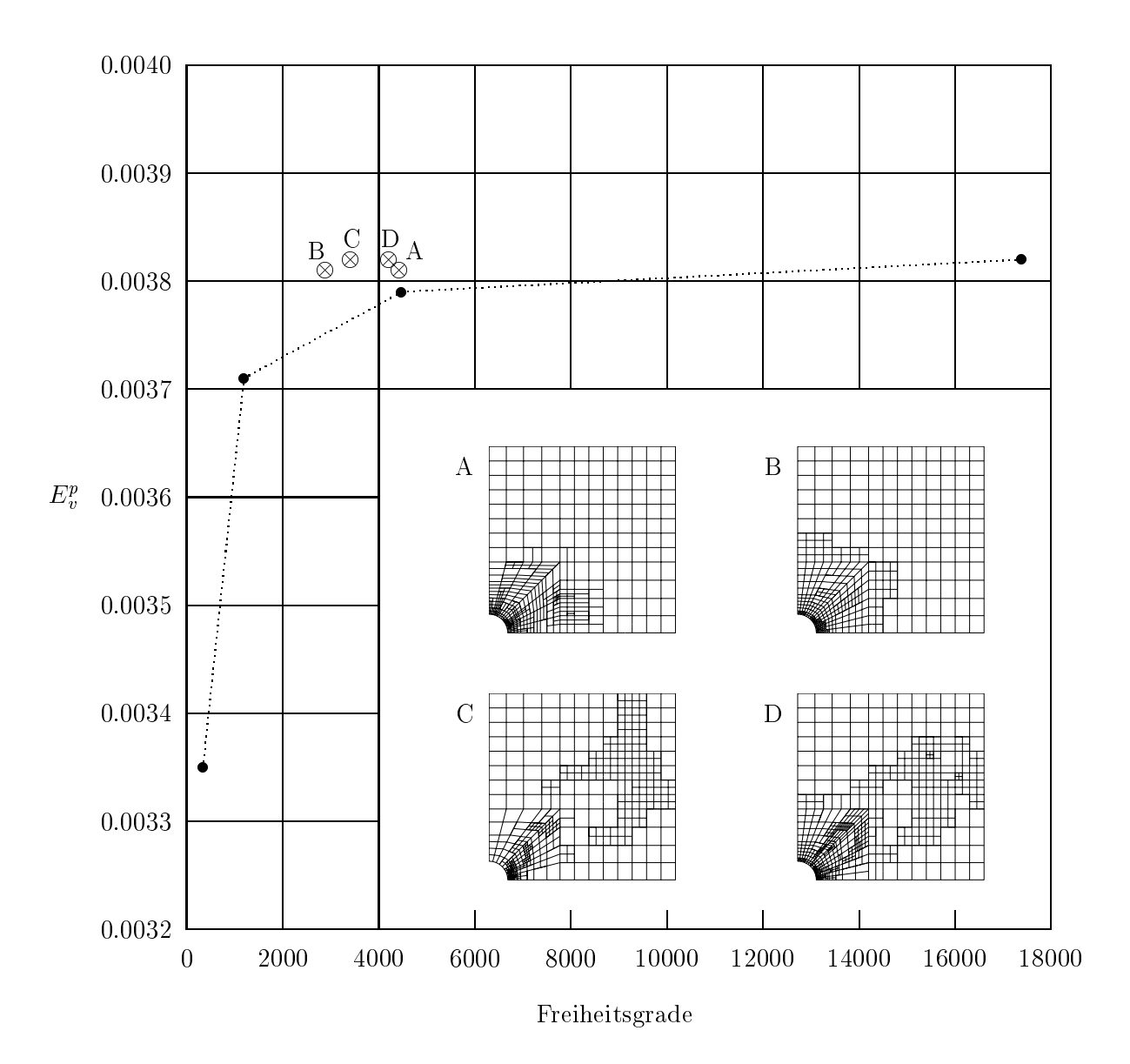

Abbildung 11: Konvergenz der Lösung in Abhängigkeit der Vernetzung am Beispiel der maximalen plastischen Bogenlänge in einem ausgewählten Lastschritt. Unterbrochene Linie: Komplette Neuvernetzung. A: Adaptive Neuvernetzung mit kantenorientiertem Fehlerschätzer  $\eta_E$ . B: Adaptive Neuvernetzung mit elementorientiertem Fehlerschätzer  $\eta_T$ . C: Adaptive Neuvernetzung mit Fehlerindikator  $\eta_{KT}$ . D: Adaptive Neuvernetzung mit elementorientierten Fehlerschätzern  $\eta_T$  und  $\eta_{KT}$ .

Ein Vergleich von adaptiven Vernetzungen basierend auf unterschiedlichen Fehlersch¨atzern mit kompletten Neuvernetzungen (Teilung aller Elemente) zeigt, dass bei der adaptiven Vorgehensweise bereits bei einer geringeren Anzahl von Freiheitsgraden die Lösung gegen den asymptotischen Wert konvergiert. In Abbildung 11 wird diese Effektivitätssteigerung von adaptiven gegenüber globalen Vernetzungsstrategien anhand einer Viereck svernetzung demonstriert. Für Dreiecksvernetzungen lassen sich ähnliche Ergebnisse darstellen.

# 7 Zusammenfassung

In diesem Preprint wurde eine adaptive FE-Methode vorgestellt, deren Leistungsfähigkeit bei der Lösung geometrisch und physikalisch nichtlinearer Probleme der Festkörpermechanik, besonders bei sich verändernden Gebieten mit großen Spannungsgradienten, demonstriert werden konnte. Mit dem verwendeten Materialmodell können finite elasto-plastische Verzerrungen unter Berücksichtigung von isotroper, kinematischer wie auch formativer Verfestigung beschrieben werden.

Die vorgestellte lokale adaptive Vernetzungsstrategie zeichnet sich, verglichen mit globalen Vernetzungsstrategien, durch eine höhere Effektivität aus. Die adaptive Netzanpassung besteht aus drei Schritten:

- Fehlerschätzung,
- Netzverfeinerung und/oder -vergröberung,
- Übertragung der Feldvariablen auf die neu generierten Knoten und Gaußpunkte.

Ein residualer a posteriori Fehlerschätzer betrachtet nur das Ungleichgewicht an den Kanten (Kantensprünge der inneren Kräfte). Der Anteil des Fehlerschätzers, welcher die Erfüllung des Gleichgewichts für das Element angibt, wird vernachlässigt. Die Fehlerschätzung findet am Ende jedes Gleichgewichtszustandes des Randwertproblems statt. Der aktuelle Lastschritt muss mit dem angepassten Netz wiederholt werden, wenn die Fehlersteuerung eine nicht befriedigende Lösung für das Verschiebungsfeld ergibt.

Die Übertragung der Feldvariablen erfolgt im Allgemeinen mit Hilfe der Formfunktionen. Eine Besonderheit des vorgestellten Verfahrens ist die Integration des Anfangswertproblems nicht nur in den Gaußpunkten sondern auch in den Elementknoten des FE-Netzes. Bei der Vergröberung wurde durch die Verwendung der Methode der kleinsten Quadrate die Genauigkeit des Ubertragungsalgorithmus verbessert.

Schließlich wurde die vorgestellte adaptive Vernetzungsweise in das experimentelle FE-Programm SPC-PM2AdNl der TU-Chemnitz erfolgreich implementiert. Die Eignung des Programms zur lokalen Netzverfeinerung in kritischen Gebieten mit großen Spannungsgradienten und das Konvergenzverhalten in Bezug auf die Fehlerentwicklung konnten anhand des Beispiels einer Scheibe mit Loch unter Zugbelastung demonstriert werden.

## Literatur

- $[1]$  Apel, T., Mücke, R., Whiteman, J.R., An adaptive finite element technique with a-priori mesh grading. Report 9, BICOM Institute of Computational Mathematics, (1993).
- [2] Babuška, I., Rheinboldt, W.C., A-posteriori error estimates for the finite element method, Int. J. Numerical Meth. Eng., 12, (1978) 1597-1615.
- [3] Babuška, I., Miller, A., A-posteriori error estimates and adaptive techniques for the finite element method (Technical report, Institute for Physical Science and Technology, University of Maryland, 1981)
- [4] Bucher, A., Görke, U.-J., Kreißig, R., Development of a generalized material interface for the simulation of finite elasto-plastic deformations, Int. J. Sol. Struct., 38/52, (2001) 9423-9436.
- [5] Bucher, A., Görke, U.-J., Kreißig, R., A material model for finite elasto-plastic deformations considering a substructure, Int. J. Plast., 20, (2004) 619-642.
- [6] Bucher, A., Deformationsgesetze f¨ur große elastisch-plastische Verzerrungen unter Berücksichtigung einer Substruktur, PhD thesis, TU Chemnitz, (2001)
- [7] Carstensen, C., Alberty, J., Averaging techniques for reliable a posteriori FE-error control in elastoplasticity with hardening, Comput. Methods App. Mech. Engrg., 192, (2003) 1435-1450.
- [8] Cramer, H., Rudolph, M., Steinl, G., Wunderlich, W., A hierarchical adaptive finite element strategy for elastic-plastic problems, Computers and Structures, 73, (1999) 61-72.
- [9] Gago, J.P., Kelly, D.W., Zienkiewicz, O.C., Babuška, I. A-posteriori error analysis and adaptive processes in the finite element method. Part I: Error analysis. Part II: Adaptive processes, Int. J. Num. Meth. Engng., 19, (1983) 1593-1656.
- [10] Görke, U.-J., Bucher, A., Kreißig, R., Michael, D., Ein Beitrag zur Lösung von Anfangs-Randwert-Problemen einschließlich der Materialmodellierung bei finiten elastisch-plastischen Verzerrungen mit Hilfe der FEM, Preprint SFB 393/00-09, (TU Chemnitz, 2000).
- [11] Johnson, C., Hansbo, P., Adaptive finite element methods in computational mechanics, Comput. Methods App. Mech. Engrg., 101, (1992) 143-181.
- [12] Kunert, G., Error estimation for anisotropic tetrahedral and triangular finite element meshes, Preprint SFB393/97-16, TU Chemnitz, (1997).
- [13] Kunert, G., A posteriori residual error estimator for the finite element method on anisotropic tetrahedral meshes, Numer. Math., 86, (2000) 471-490.
- [14] Kunert, G., A local problem error estimator for anisotropic tetrahedral finite element meshes, SIAM J. Numer. Anal., 39, (2001) 668-689.
- [15] Kunert, G., A posteriori  $l_2$  error estimation on anisotropic tetrahedral finite element meshes, IMA J. Numer. Anal., 21, (2001) 503-523.
- [16] Kunert, G., Verfürth, R., Edge residuals dominate a posteriori error estimates for linear finite element methods on anisotropic triangular and tetrahedral meshes, Numer. Math., 86, (2001) 283-303.
- [17] Stein, E. (Ed.), Error-controlled Adaptive Finite Elements in Solid Mechanics, Wiley, Chichester, (2003).
- [18] Walther, V., Beschreibung der formativen Verfestigung bei großen Verzerrungen mittels einer Entwicklungsgleichung für den Distorsionstensor vierter Stufe, Diplomarbeit, TU Chemnitz, (2003).

Other titles in the SFB393 series:

- 02-01 M. Pester. Bibliotheken zur Entwicklung paralleler Algorithmen Basisroutinen für Kommunikation und Grafik. Januar 2002.
- 02-02 M. Pester. Visualization Tools for 2D and 3D Finite Element Programs User's Manual. January 2002.
- 02-03 H. Harbrecht, M. Konik, R. Schneider. Fully Discrete Wavelet Galerkin Schemes. January 2002.
- 02-04 G. Kunert. A posteriori error estimation for convection dominated problems on anisotropic meshes. March 2002.
- 02-05 H. Harbrecht, R. Schneider. Wavelet Galerkin Schemes for 3D-BEM. February 2002.
- 02-06 W. Dahmen, H. Harbrecht, R. Schneider. Compression Techniques for Boundary Integral Equations - Optimal Complexity Estimates. April 2002.
- 02-07 S. Grosman. Robust local problem error estimation for a singularly perturbed reactiondiffusion problem on anisotropic finite element meshes. May 2002.
- 02-08 M. Springmann, M. Kuna. Identifikation sch¨adigungsmechanischer Materialparameter mit Hilfe nichtlinearer Optimierungsverfahren am Beispiel des Rousselier Modells. Mai 2002.
- 02-09 S. Beuchler, R. Schneider, C. Schwab. Multiresolution weighted norm equivalences and applications. July 2002.
- 02-10 Ph. Cain, R. A. Römer, M. E. Raikh. Renormalization group approach to energy level statistics at the integer quantum Hall transition. July 2002.
- 02-11 A. Eilmes, R. A. Römer, M. Schreiber. Localization properties of two interacting particles in a quasiperiodic potential with a metal-insulator transition. July 2002.
- 02-12 M. L. Ndawana, R. A. Römer, M. Schreiber. Scaling of the Level Compressibility at the Anderson Metal-Insulator Transition. September 2002.
- 02-13 Ph. Cain, R. A. Römer, M. E. Raikh. Real-space renormalization group approach to the quantum Hall transition. September 2002.
- 02-14 A. Jellal, E. H. Saidi, H. B. Geyer, R. A. Römer. A Matrix Model for  $\nu_{k_1k_2} = \frac{k_1+k_2}{k_1k_2}$  $\overline{k_1 k_2}$ Fractional Quantum Hall States. September 2002.
- 02-15 M. Randrianarivony, G. Brunnett. Parallel implementation of curve reconstruction from noisy samples. August 2002.
- 02-16 M. Randrianarivony, G. Brunnett. Parallel implementation of surface reconstruction from noisy samples. September 2002.
- 02-17 M. Morgenstern, J. Klijn, Chr. Meyer, R. A. Römer, R. Wiesendanger. Comparing measured and calculated local density of states in a disordered two-dimensional electron system. September 2002.
- 02-18 J. Hippold, G. Rünger. Task Pool Teams for Implementing Irregular Algorithms on Clusters of SMPs. October 2002.
- 02-19 H. Harbrecht, R. Schneider. Wavelets for the fast solution of boundary integral equations. October 2002.
- 02-20 H. Harbrecht, R. Schneider. Adaptive Wavelet Galerkin BEM. October 2002.
- 02-21 H. Harbrecht, R. Schneider. Wavelet Galerkin Schemes for Boundary Integral Equations Implementation and Quadrature. October 2002.
- 03-01 E. Creusé, G. Kunert, S. Nicaise. A posteriory error estimation for the Stokes problem: Anisotropic and isotropic discretizations. January 2003.
- 03-02 S. I. Solov'ev. Existence of the guided modes of an optical fiber. January 2003.
- 03-03 S. Beuchler. Wavelet preconditioners for the p-version of the FEM. February 2003.
- 03-04 S. Beuchler. Fast solvers for degenerated problems. February 2003.
- 03-05 A. Meyer. Stable calculation of the Jacobians for curved triangles. February 2003.
- 03-06 S. I. Solov'ev. Eigenvibrations of a plate with elastically attached load. February 2003.
- 03-07 H. Harbrecht, R. Schneider. Wavelet based fast solution of boundary integral equations. February 2003.
- 03-08 S. I. Solov''ev. Preconditioned iterative methods for monotone nonlinear eigenvalue problems. March 2003.
- 03-09 Th. Apel, N. Düvelmeyer. Transformation of hexahedral finite element meshes into tetrahedral meshes according to quality criteria. May 2003.
- 03-10 H. Harbrecht, R. Schneider. Biorthogonal wavelet bases for the boundary element method. April 2003.
- 03-11 T. Zhanlav. Some choices of moments of refinable function and applications. June 2003.
- 03-12 S. Beuchler. A Dirichlet-Dirichlet DD-pre-conditioner for p-FEM. June 2003.
- 03-13 Th. Apel, C. Pester. Clément-type interpolation on spherical domains interpolation error estimates and application to a posteriori error estimation. July 2003.
- 03-14 S. Beuchler. Multi-level solver for degenerated problems with applications to p-version of the fem. (Dissertation) July 2003.
- 03-15 Th. Apel, S. Nicaise. The inf-sup condition for the Bernardi-Fortin-Raugel element on anisotropic meshes. September 2003.
- 03-16 G. Kunert, Z. Mghazli, S. Nicaise. A posteriori error estimation for a finite volume discretization on anisotropic meshes. September 2003.
- 03-17 B. Heinrich, K. Pönitz. Nitsche type mortaring for singularly perturbed reaction-diffusion problems. October 2003.
- 03-18 S. I. Solov'ev. Vibrations of plates with masses. November 2003.
- 03-19 S. I. Solov'ëv. Preconditioned iterative methods for a class of nonlinear eigenvalue problems. November 2003.
- 03-20 M. Randrianarivony, G. Brunnett, R. Schneider. Tessellation and parametrization of trimmed surfaces. December 2003.

The complete list of current and former preprints is available via http://www.tu-chemnitz.de/sfb393/preprints.html.